# **Confessions of a Serial (Wireless) Experimenter** GREE-SC 2013

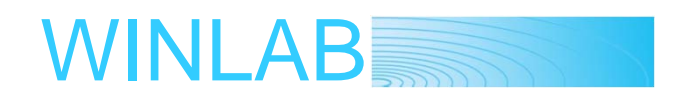

#### **Rutgers University**

#### Ivan Seskar, Associate Director seskar (at) winlab (dot) rutgers (dot) edu

# **Acknowledgments**

- Dipankar Raychaudhuri, Marco Gruteser, Sachin Ganu, Kishore Ramachandran, Haris Kremo, Predrag Spasojevic Gautam Bhanage, Larry Greenstein, Wade Trappe, Yanyong Zhang and Kiran Nagaraja (Rutgers University)
- Max Ott, Thierry Rakotoarivelo (NICTA)
- Henning Schulzrinne (Columbia University)
- Hisashi Kobayashi (Princeton University)
- Arup Acharya (IBM Research)
- Sanjoy Paul (Lucent Bell Labs)
- Chip Elliot, Heidi Picher Dempsey, Mark Berman, Harry Mussman and Abhimanyu Gosain (GENI GPO/BBN)
- **Fianda Fund and Thanasis Korakis (NYU-Poly)**
- Surat (Au) Teerapittayanon, Kerim Fouli, Muriel Medard, Marie-Jose Montpetit, Xiaomeng Shi (MIT)
- **E** Kumar Ramaswamy (Thomson)

#### **GERS**

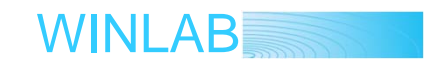

# **Orbit**

- ORBIT consists of radio grid emulator + field trial network
- **Example 10 Fmulator used for detailed protocol** evaluations in reproducible complex radio environments
- **Field trial network for further real-world** evaluation & application trials

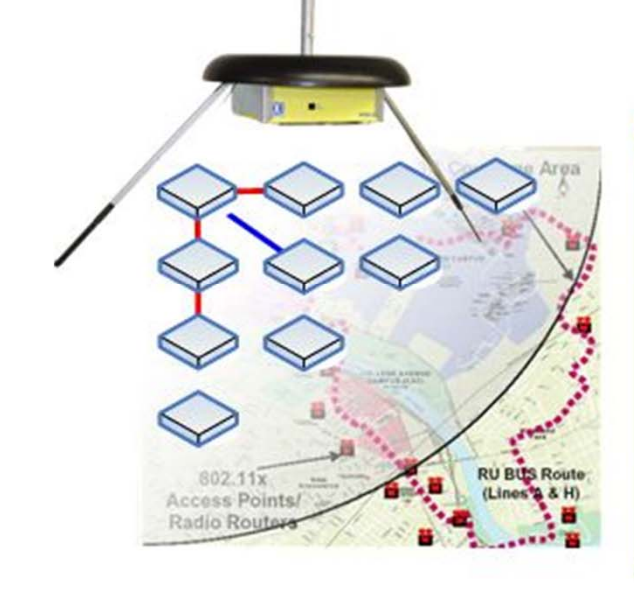

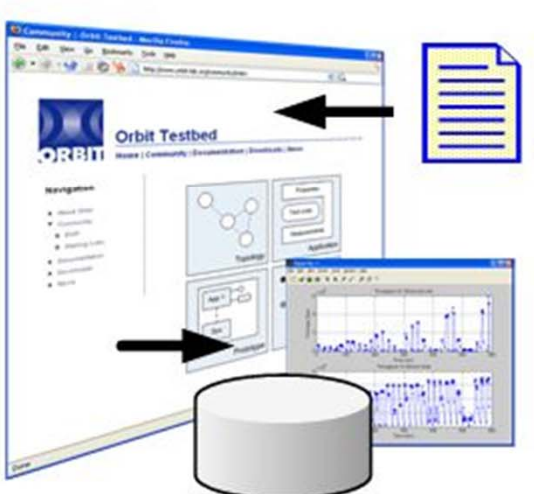

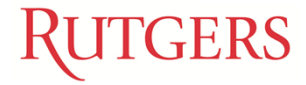

WINLAB

# **Radio Mapping Algorithm**

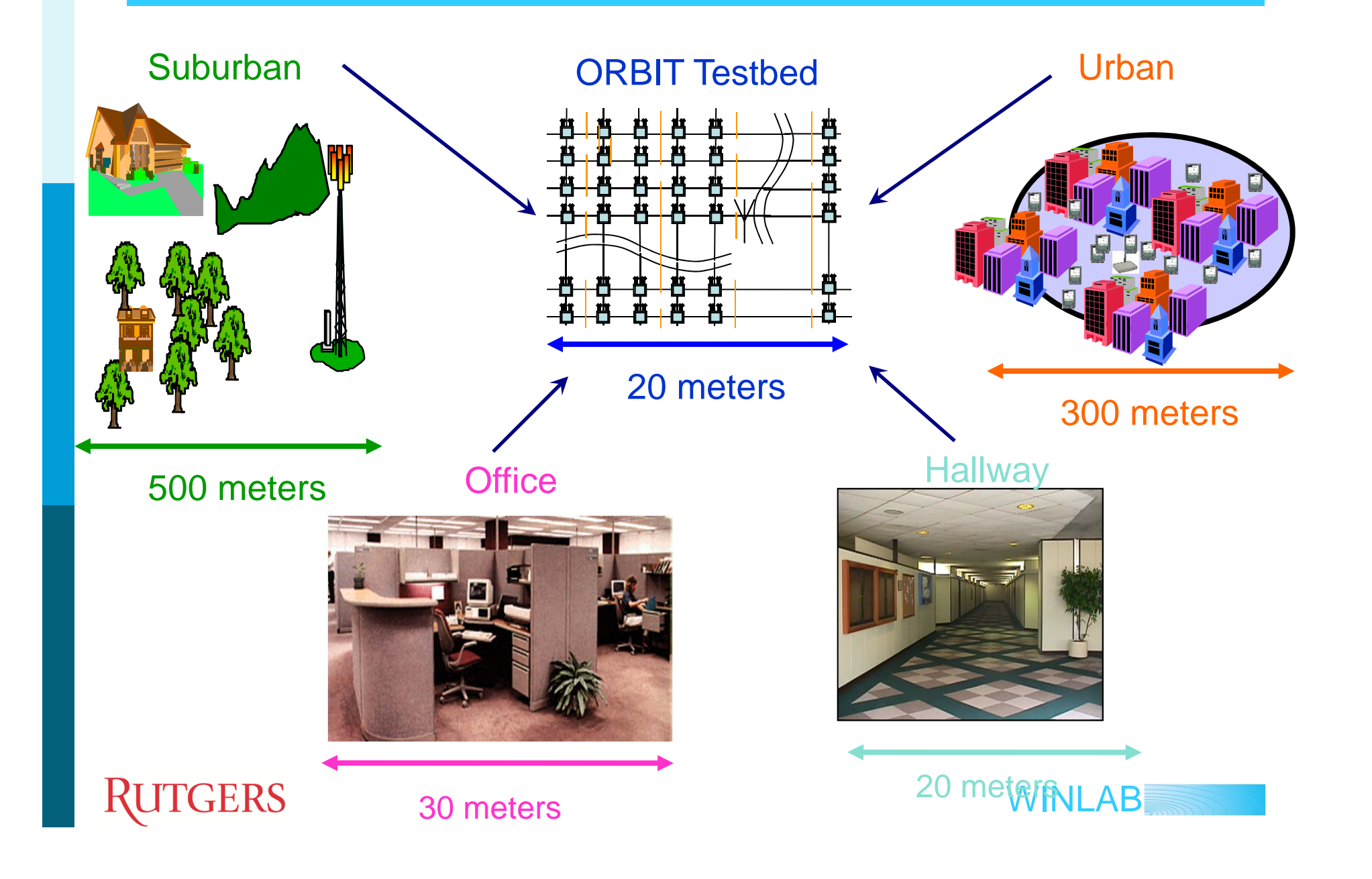

#### **Link SNR of a Real NLS/RES Environment Using the Ghassemzadeh/Greenstein Model**

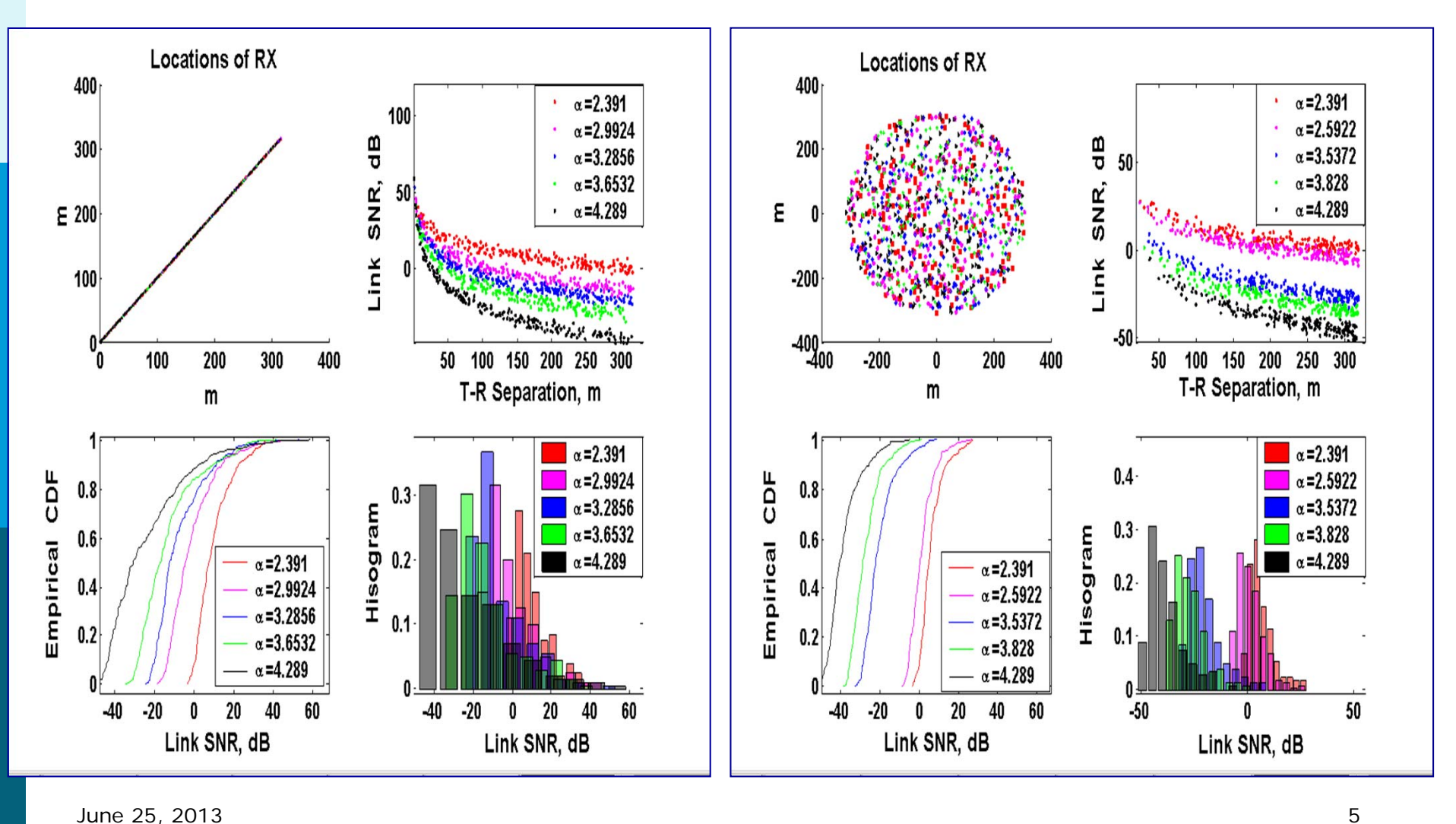

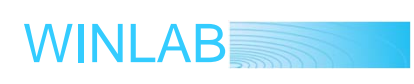

#### **Configuration of 15 Grid Nodes to Real World**

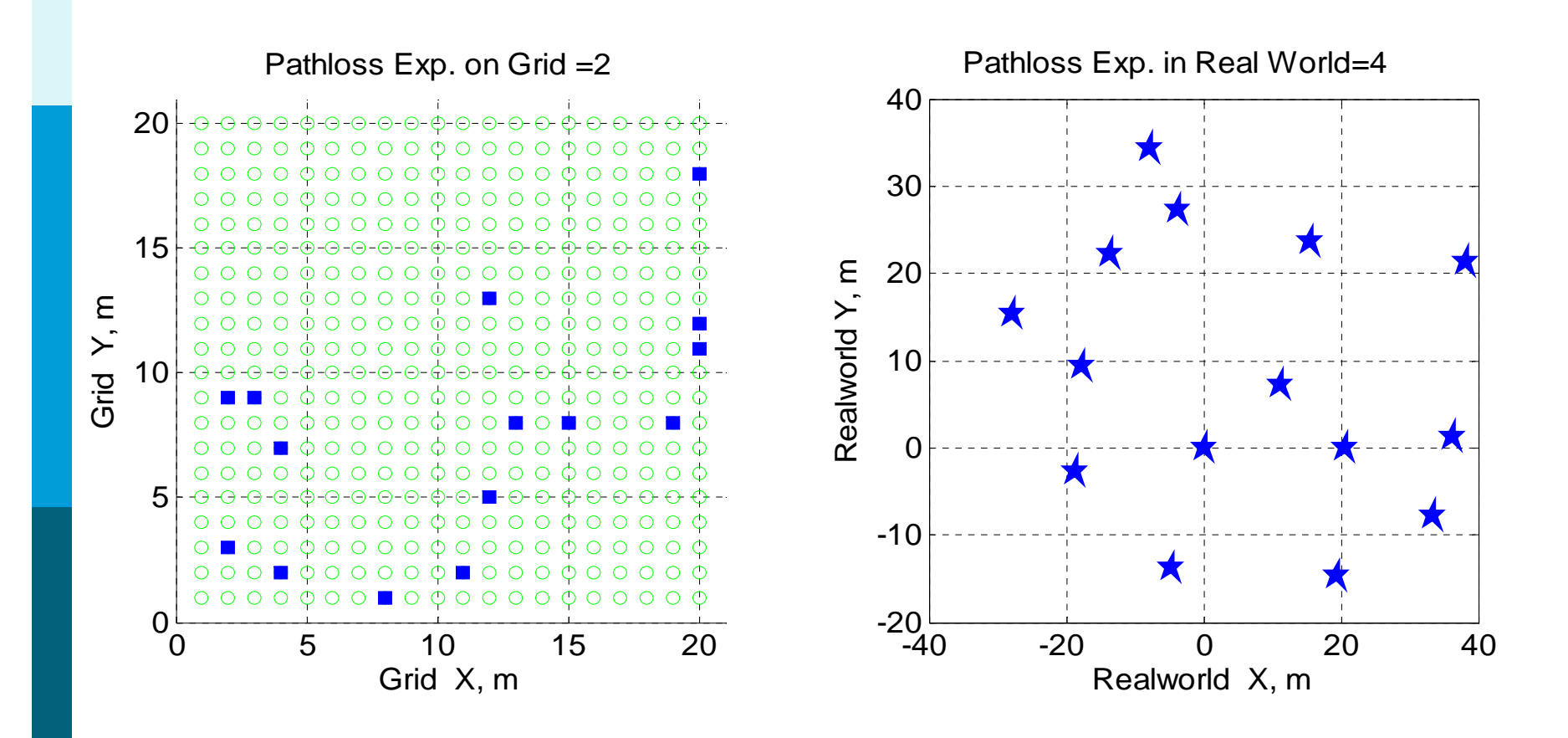

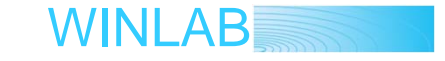

**RUTGERS** 

#### **Reverse Mapping Error 12 Node Networks: 70 Experiments**

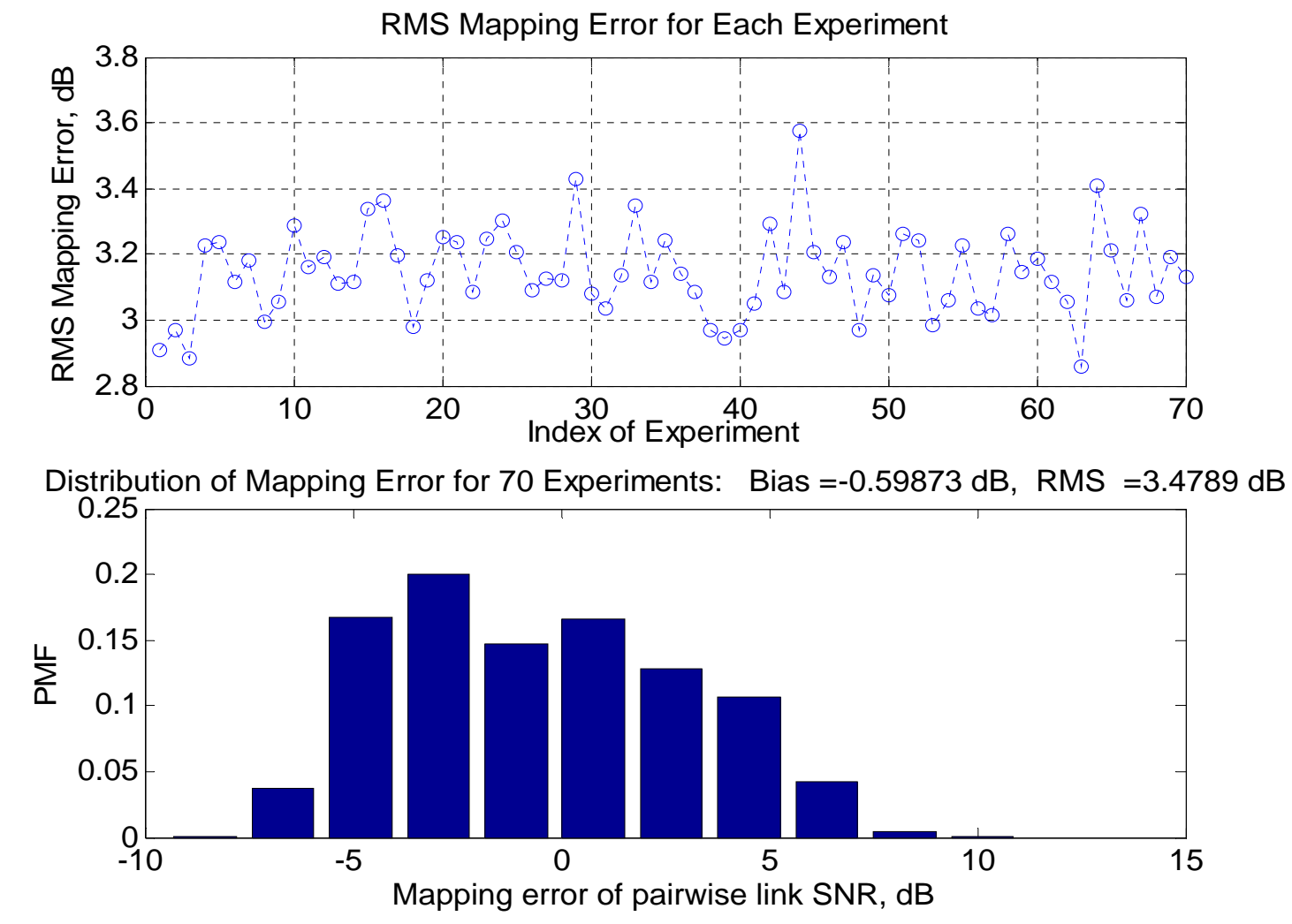

 $June 25, 2013$  7 ERS

WINLAB

### **"Card Calibration Procedure"**

- Calibrate transmit and receive side of the cards
- Record corrections to be applied for each card based on the discrepancies observed

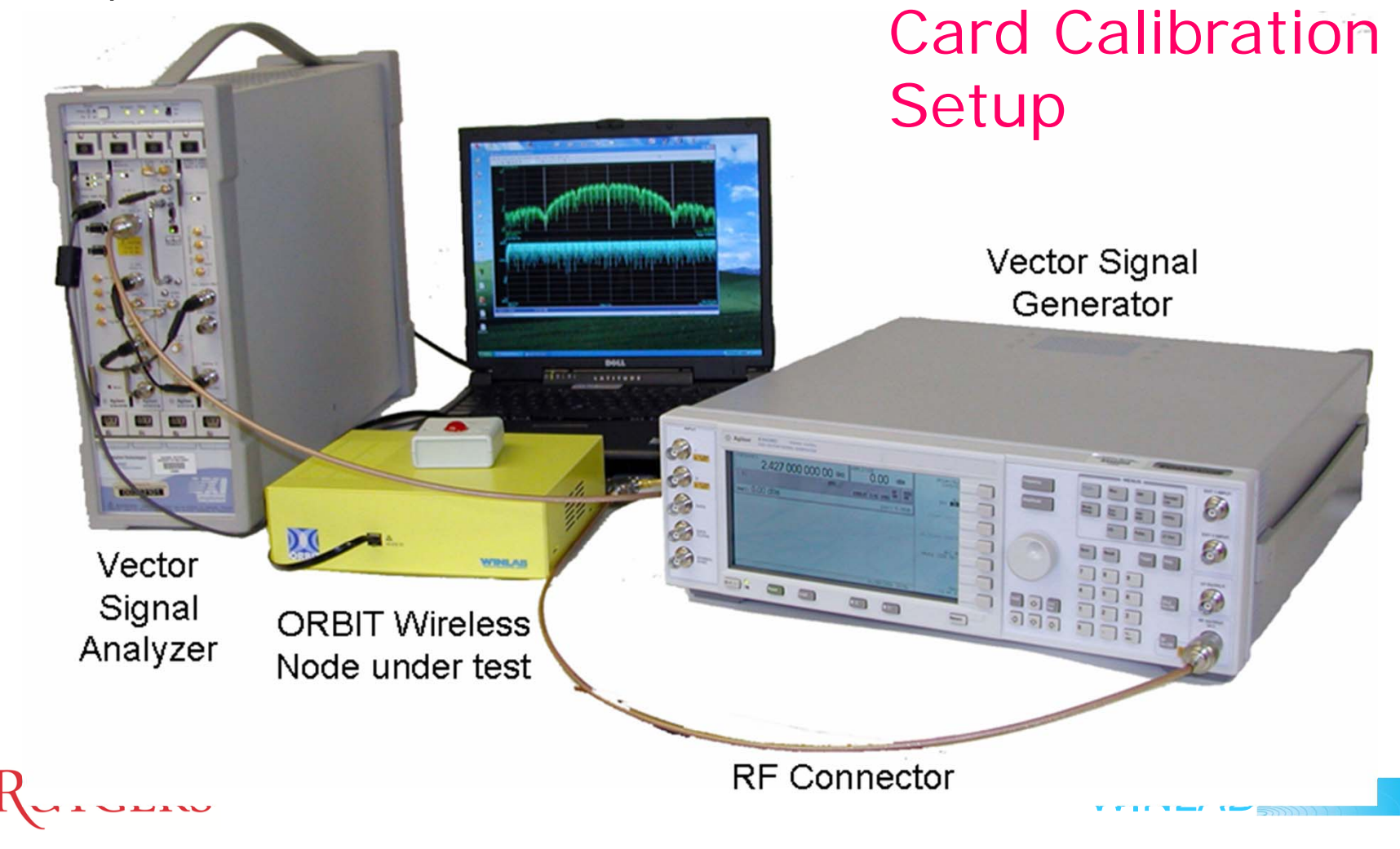

### **Transmitter calibration**

Agilent 89600S Vector Signal Analyzer (VSA) used as the calibrated receiver

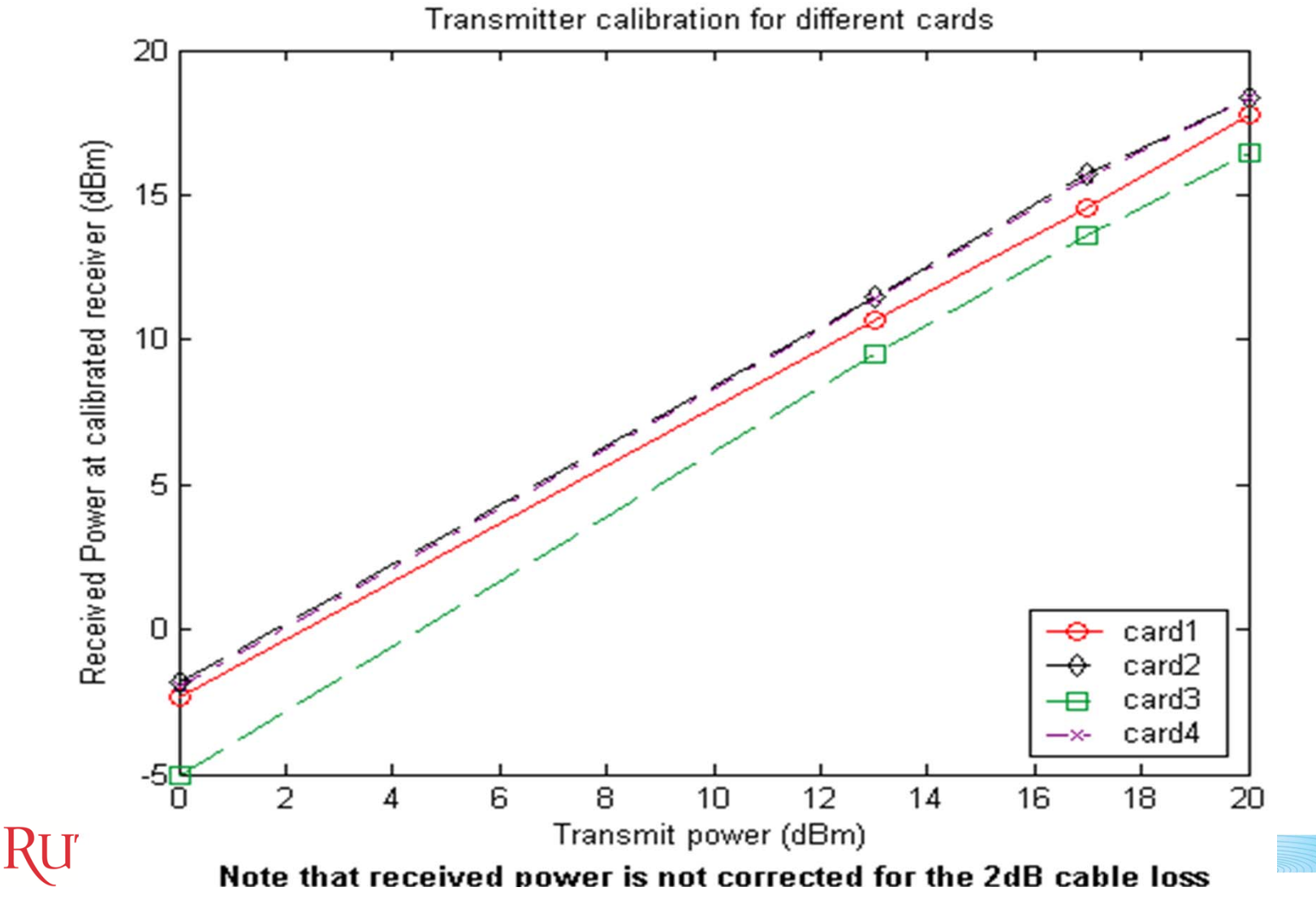

### **Receiver calibration**

Agilent E4438C Vector Signal Generator (VSG) as the calibrated transmitter<br>RSSI vs Transmit Power for different wireless cards

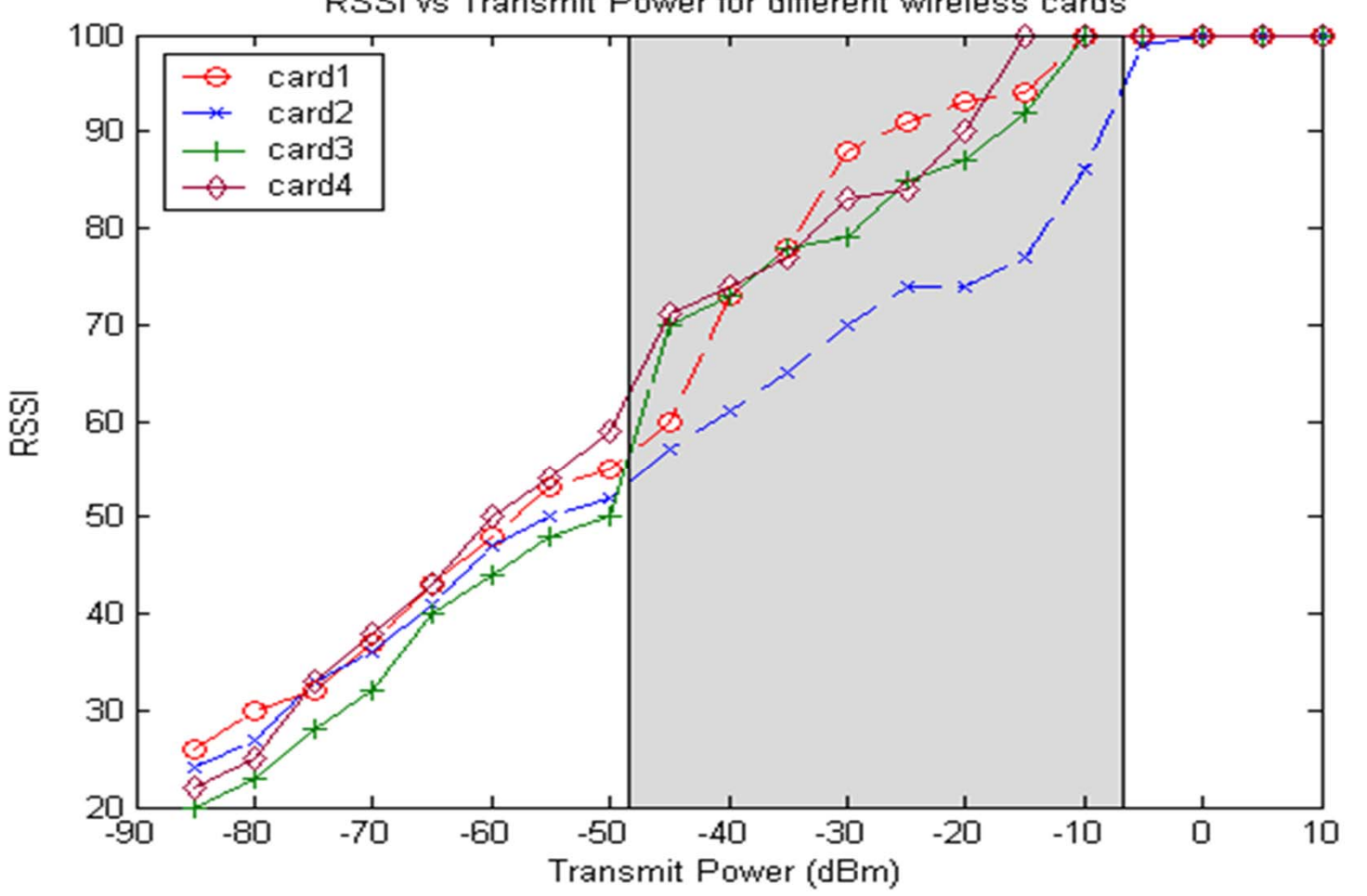

าе

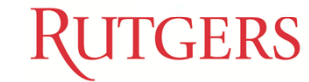

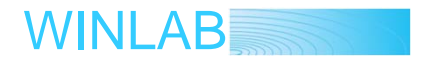

### **Temporal repeatability**

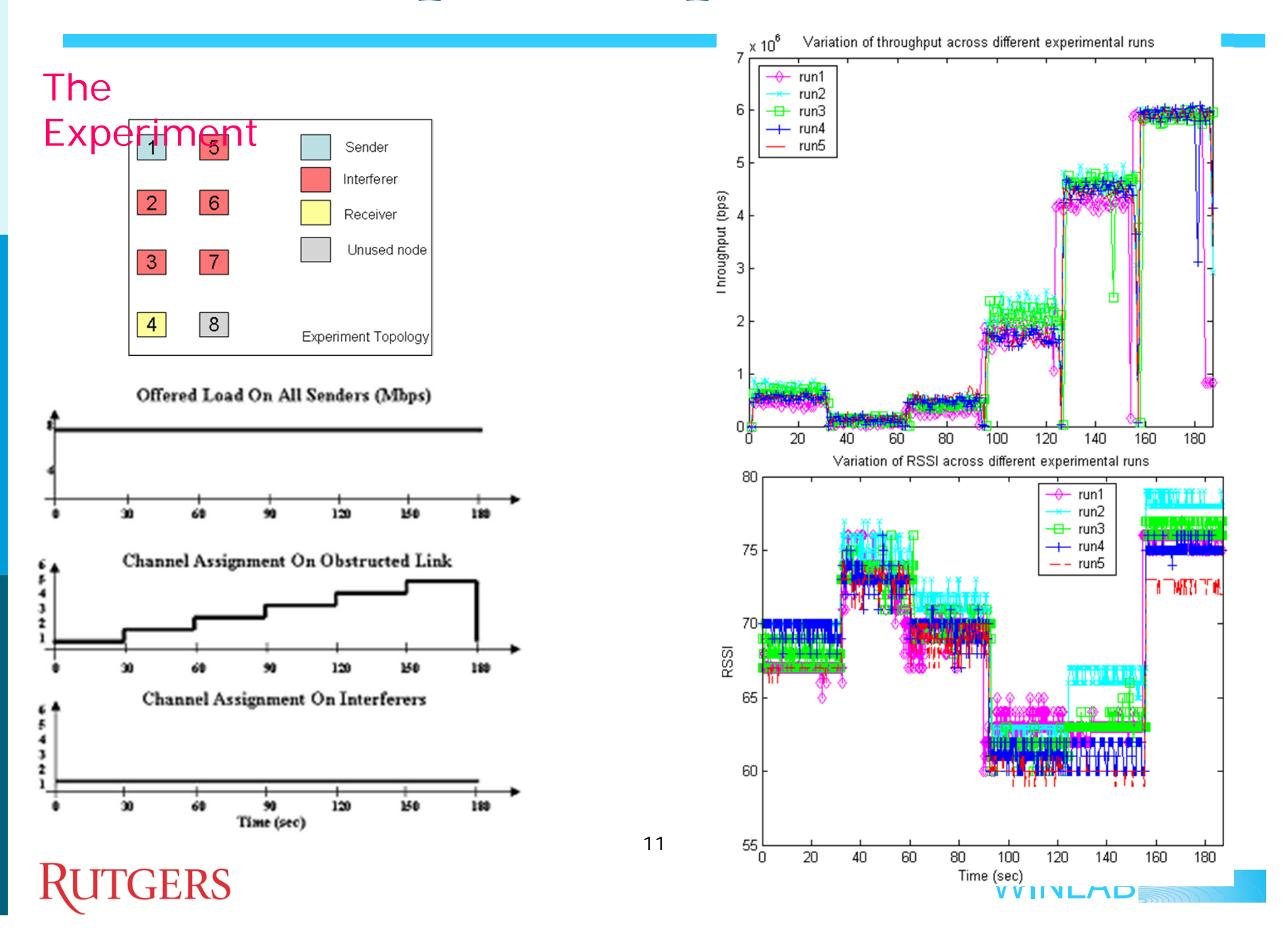

# **Spatial repeatability**

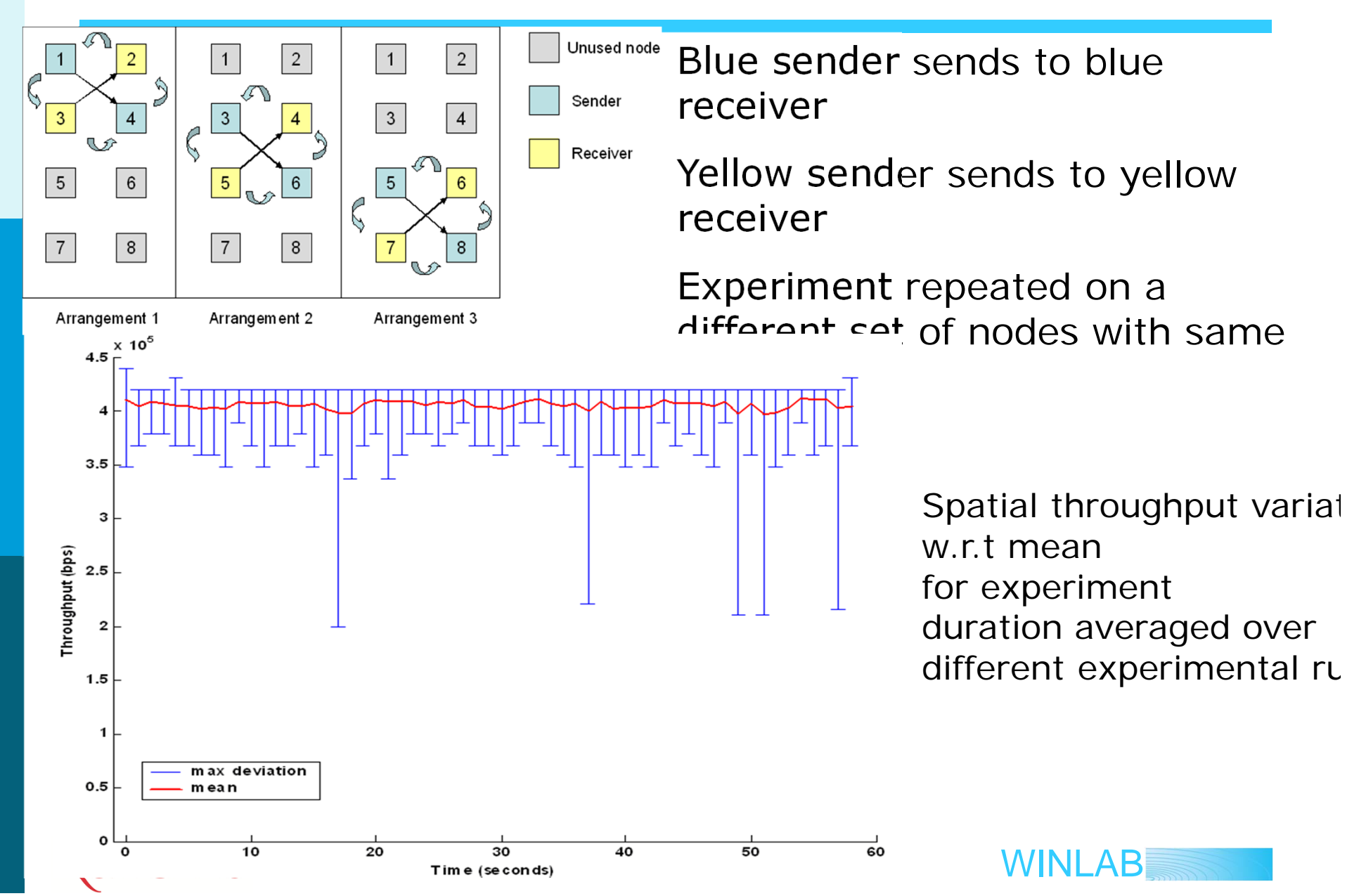

# **Repeatability Conclusion**

- Node calibration procedure necessary to address hardware dependencies
- **Temporal variation is less than hardware** variability
- **Periodic re-calibration necessary**
- Need to automate the on-site calibration procedure so that it can "monitor" the testbed "drift"

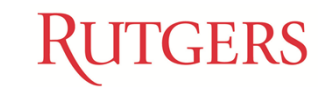

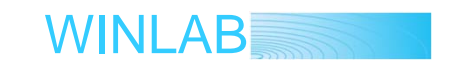

#### Rate Control: Performance of current implementations

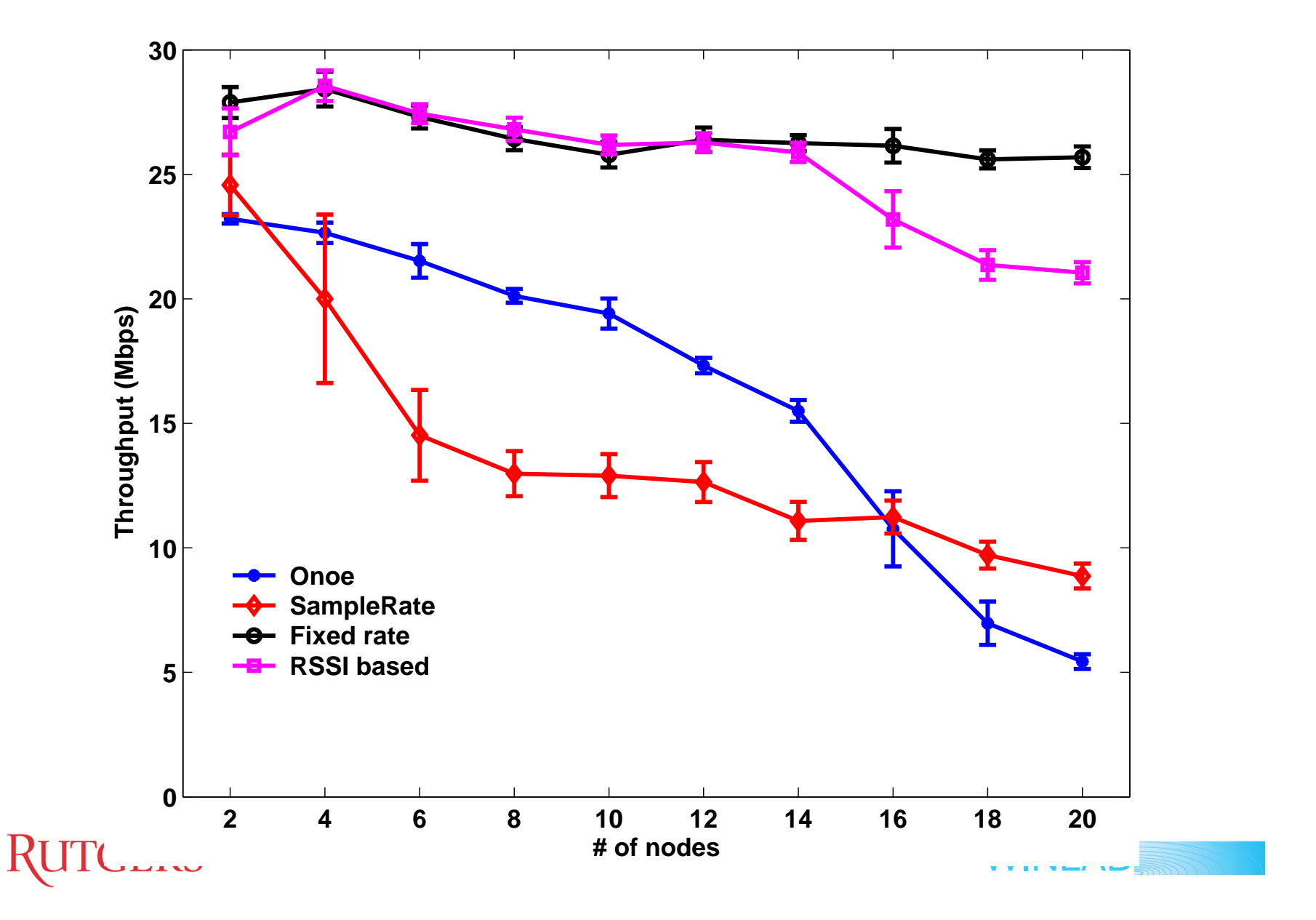

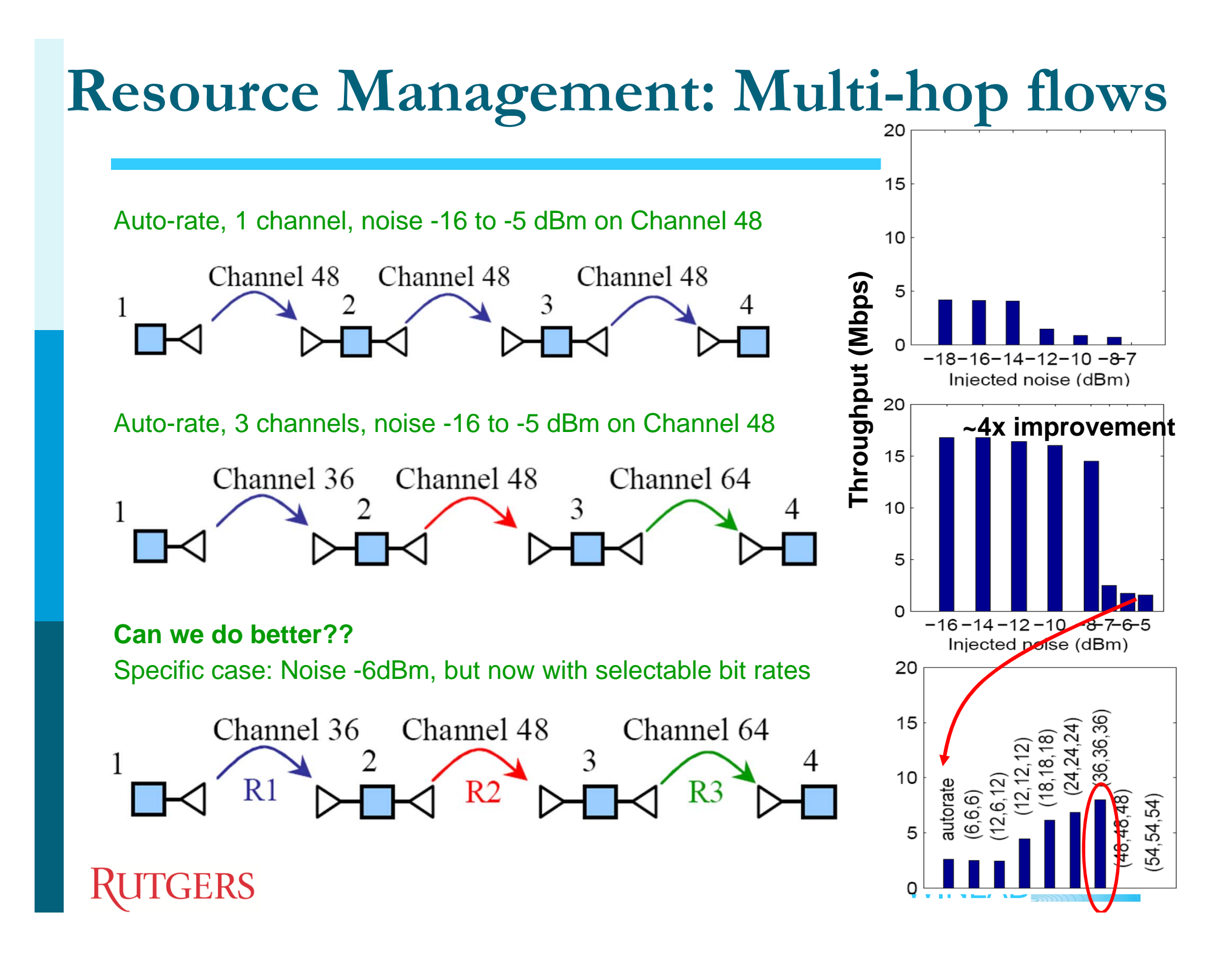

### **Mobility: Software Spatial Switching**

- A mobile's connection originates/terminates on a separate machine, called the Virtual Mobile (VM).
- Packets are tunneled to/from different grid nodes over time.

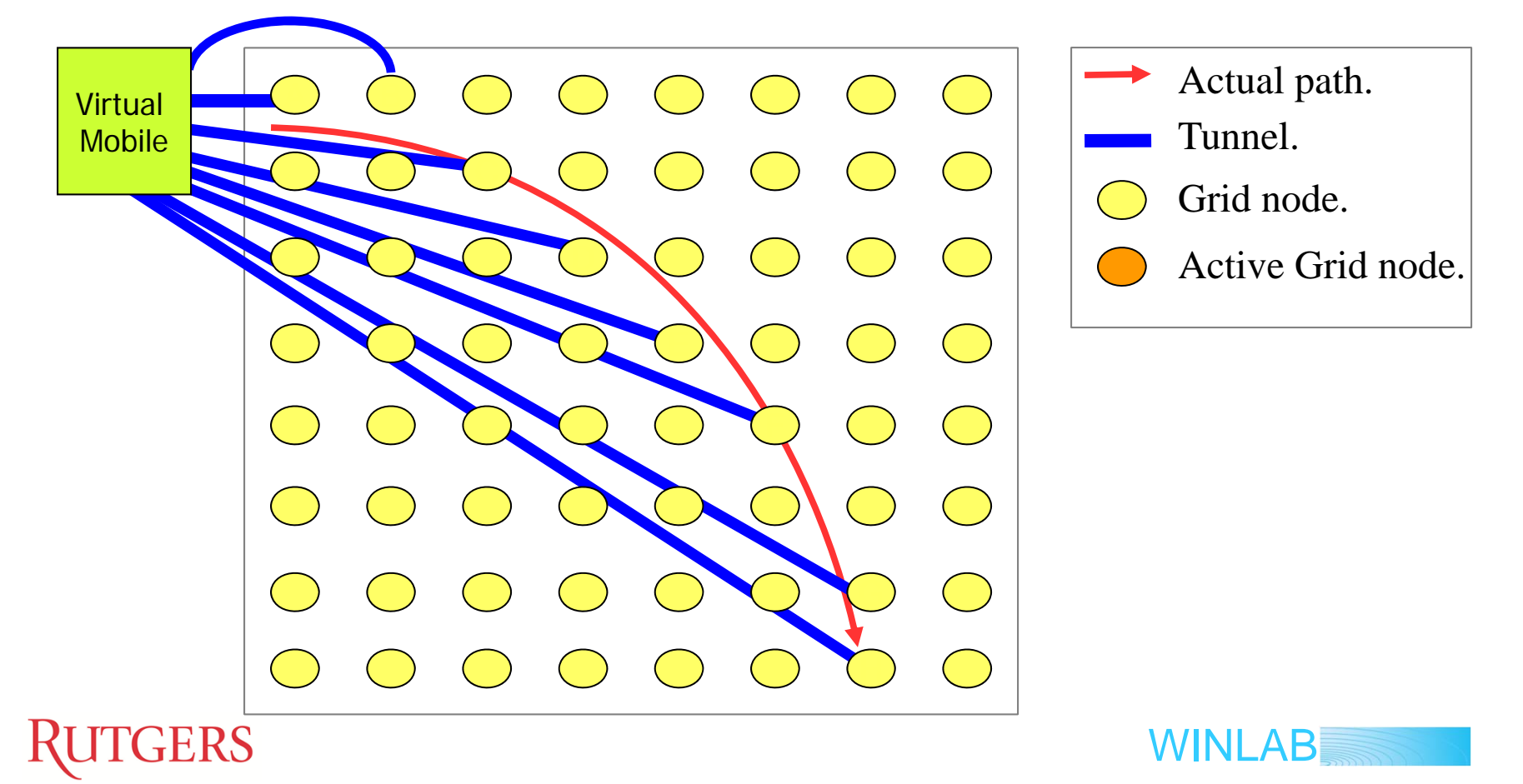

# **Usage Examples: Routing Protocols**

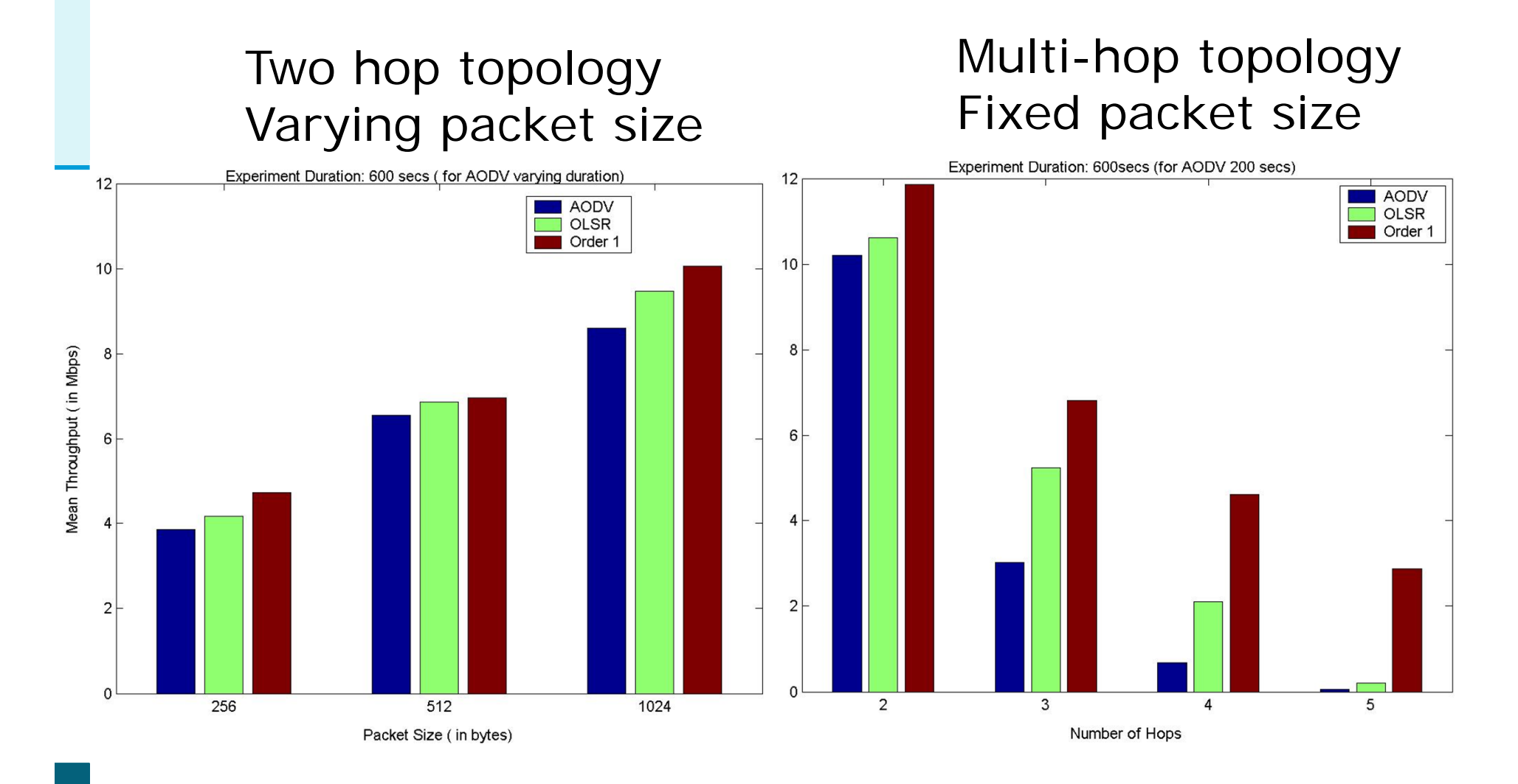

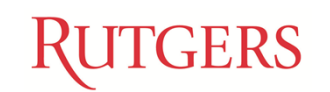

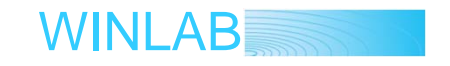

#### **Wireless Security: Fingerprints in the Ether**

- • Wireless channels are "open" and hence more susceptible to eavesdropping, intrusion and spoofing…
- • Interestingly, wireless channel properties ("RF signatures") can be exploited for authentication and to identify attackers
- • Project on protocols and algorithms for security functions; also experimental validation

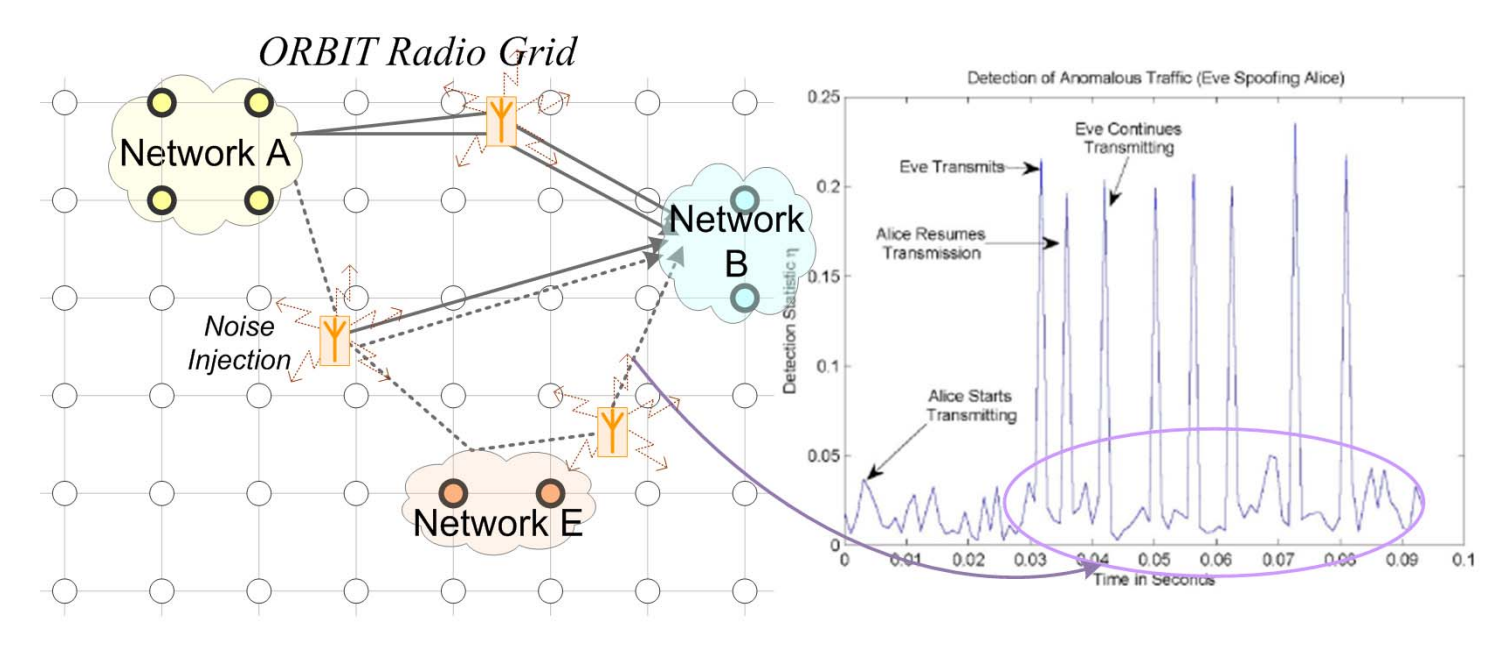

WINLAB

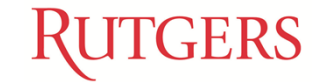

### **ORBIT Planet-Lab Proof-of-Concept Example**

• Example video streaming experiment from wired server node on PL to wireless receiver node on **ORBIT** 

Mean bit-rate of received video

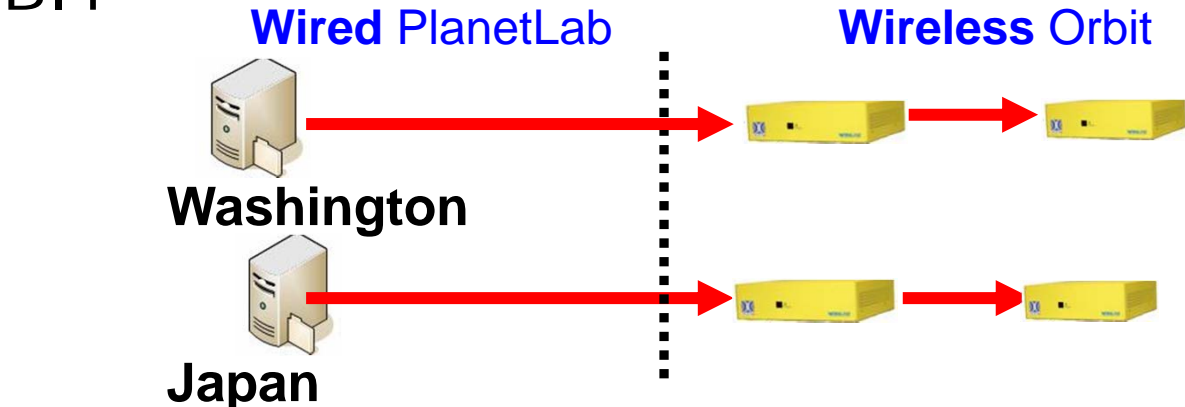

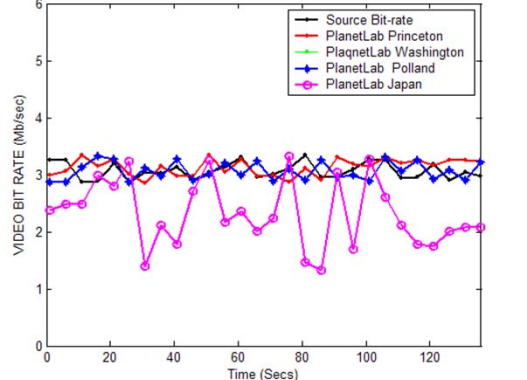

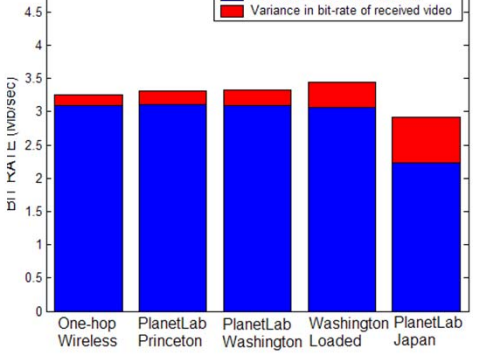

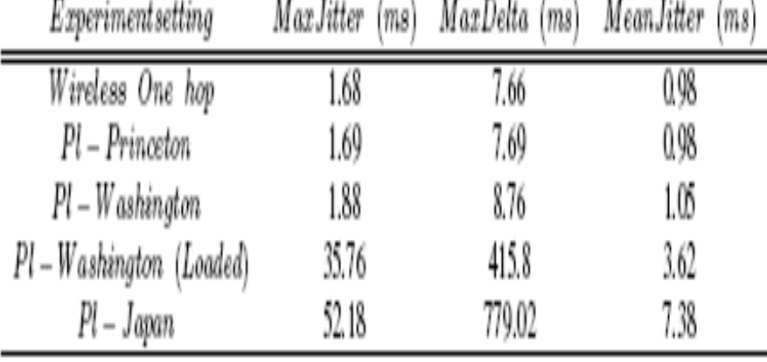

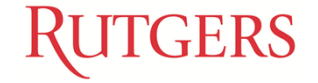

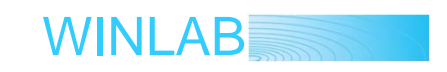

## **Wireless Virtualization**

- Support concurrent experiments to increase capacity
- Support both short-term and **long-term service experiments**
- Virtualization in wireless networks complicated by PHY/MAC interactions between nodes
- Several techniques being investigated:
	- Virtual MAC (VMAC)
	- **Space division**
	- **Frequency division**
	- F Time division

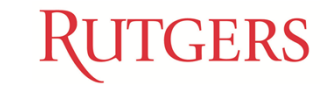

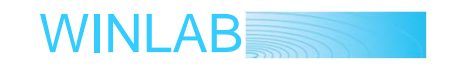

## **Wireless Virtualization (cont'd)**

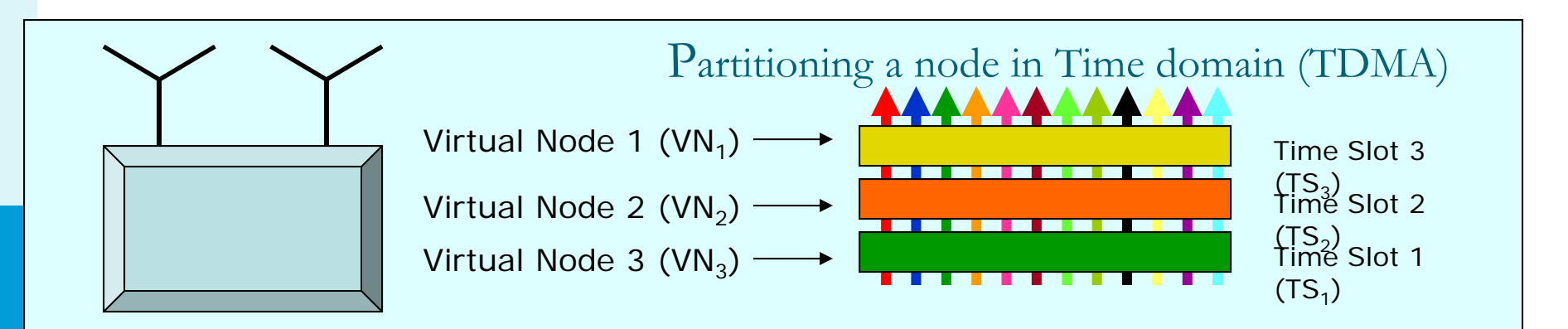

TDMA refers to switching Time-slots within a physical node to emulate multiple virtual nodes

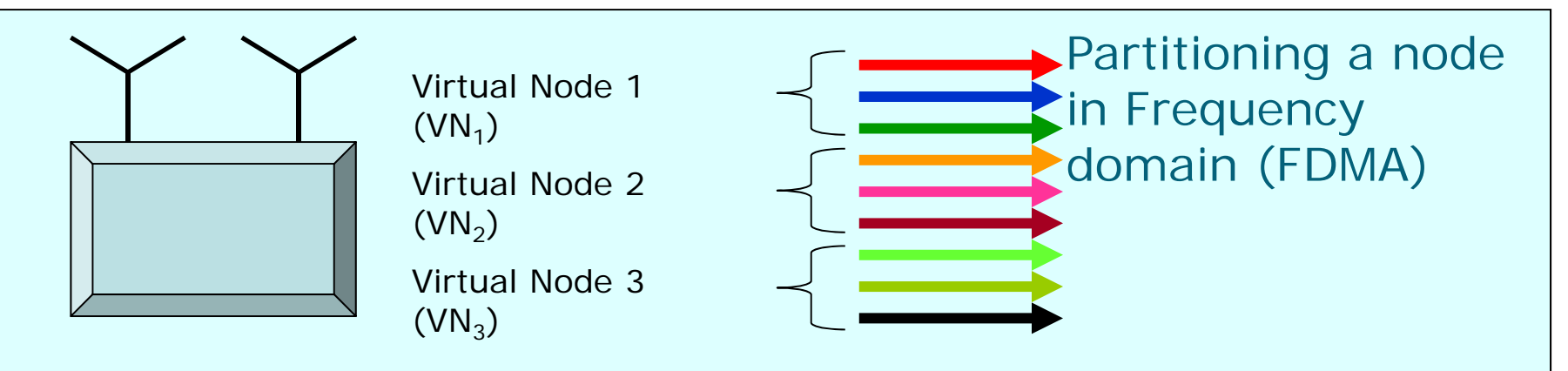

FDMA refers to switching channels within a physical node to emulate multiple virtual nodes **UI GEKO** WINLAB

## **Wireless Virtualization (cont'd)**

Partitioning a node by Hopping in Frequency domain at different Time-slots (FH)

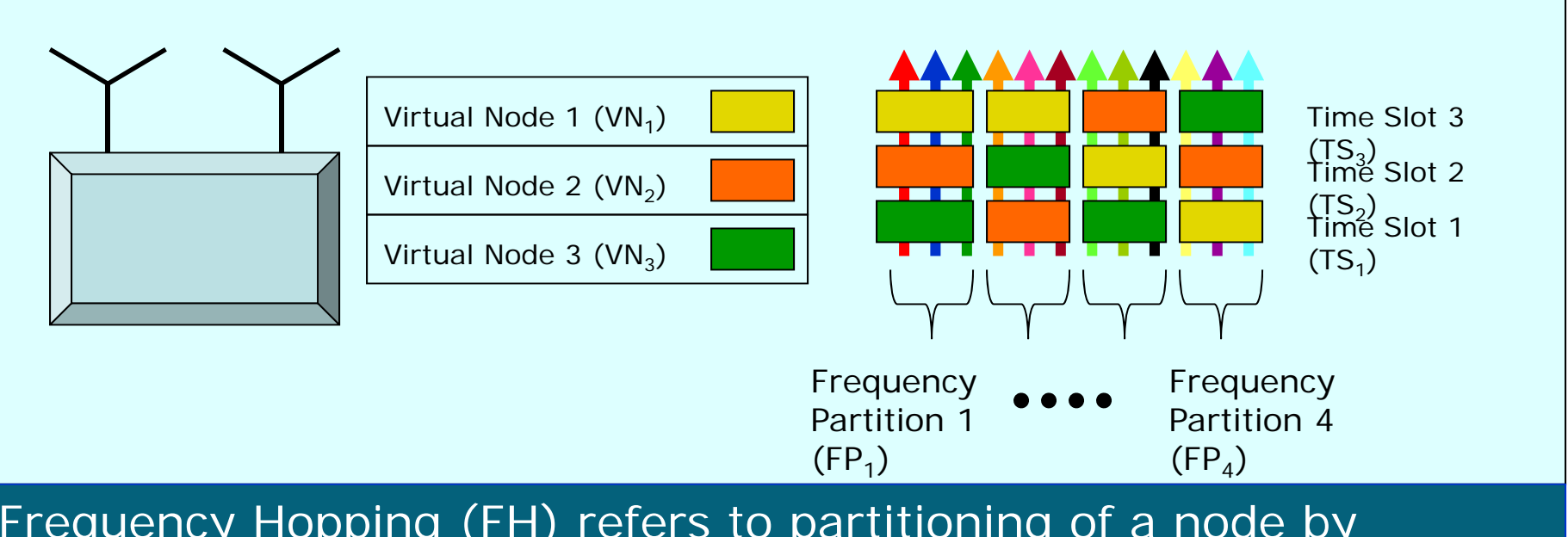

Frequency Hopping (FH) refers to partitioning of a node by allocating a unique **SEQUENCE** of Frequency and Time-slots to a virtual node

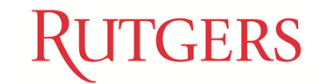

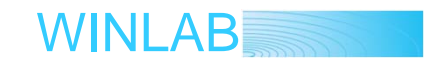

### Virtual MAC

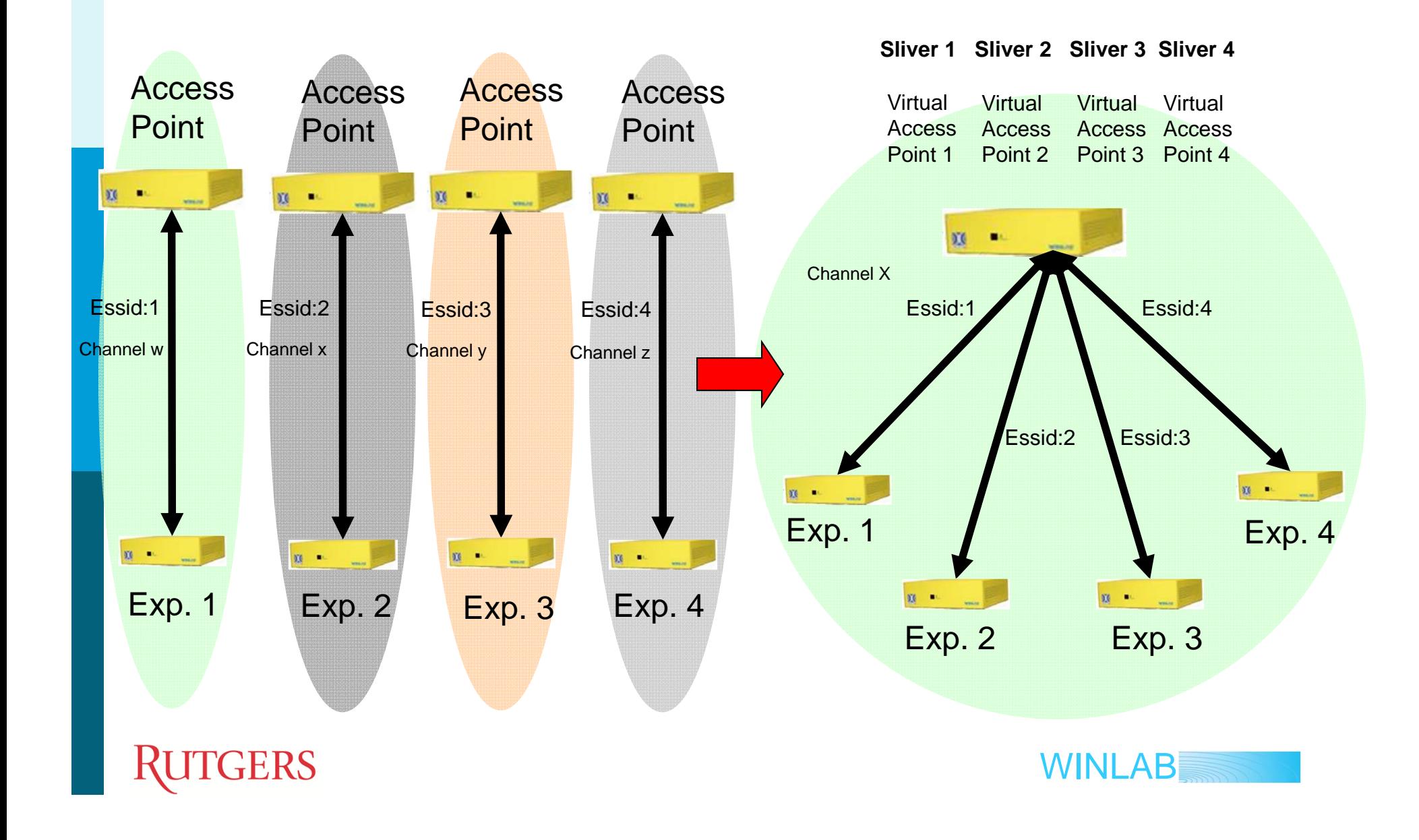

## VAP Performance Comparison

- • The VAP implementation adds a negligible overhead to the performance of a conventional AP.
- • VAP based virtualization schemes would scale the available bandwidths for experiments as compared to no virtualization case.

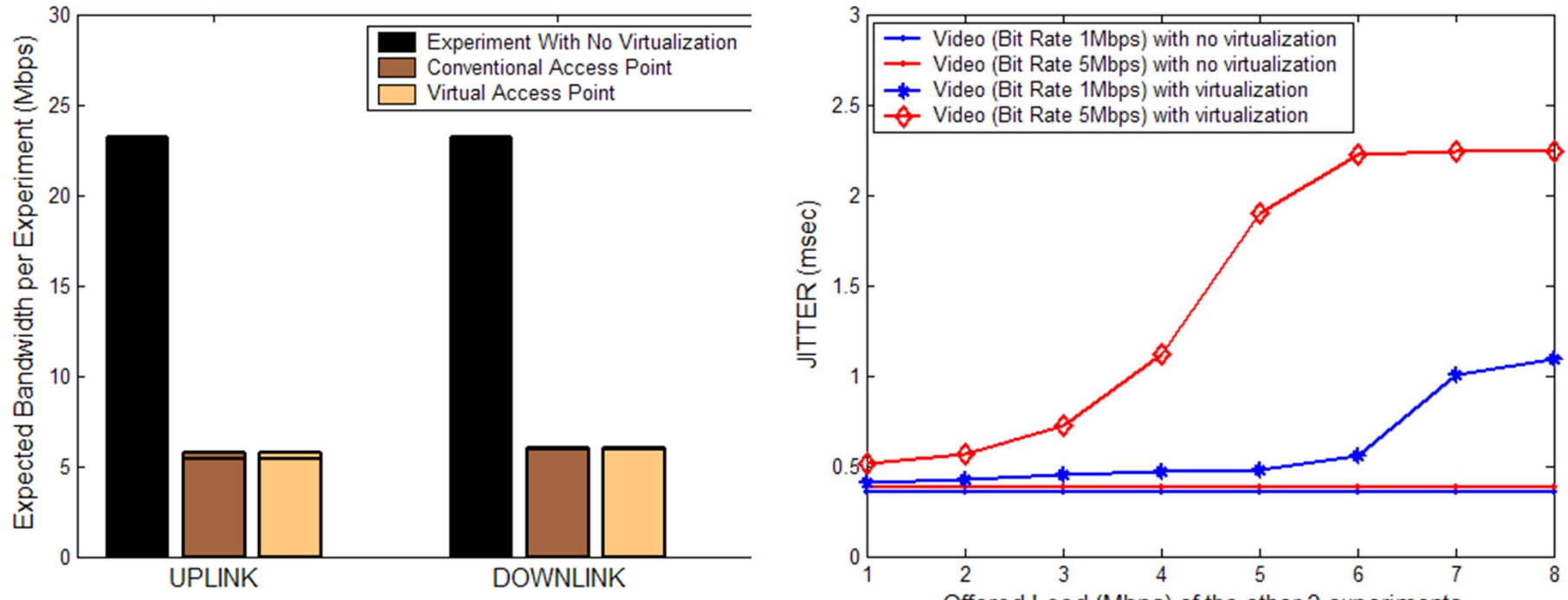

Offered Load (Mbps) of the other 3 experiments

WINLAB

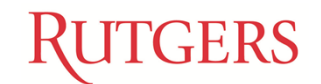

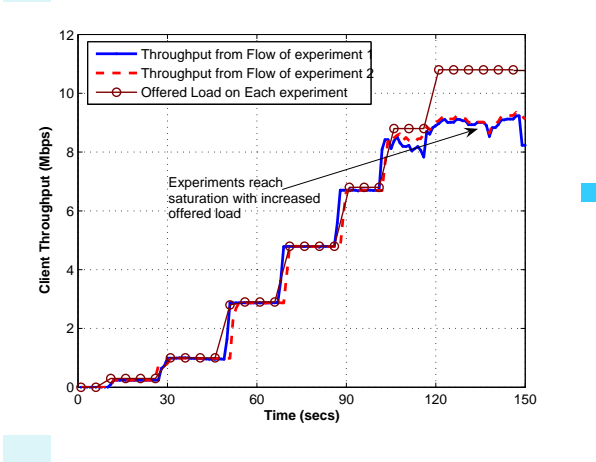

**No Policy Manager:** Throughput seen at the wireless client with lack of traffic shaping or policy management. The flows of Expt 1 and 2 drive the channel into saturation and effect the results of Expt 3 as visible from the degradation of the video quality.

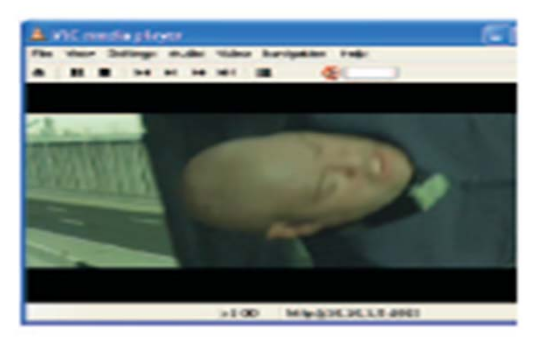

(a) Below saturation video at the start of the experiment

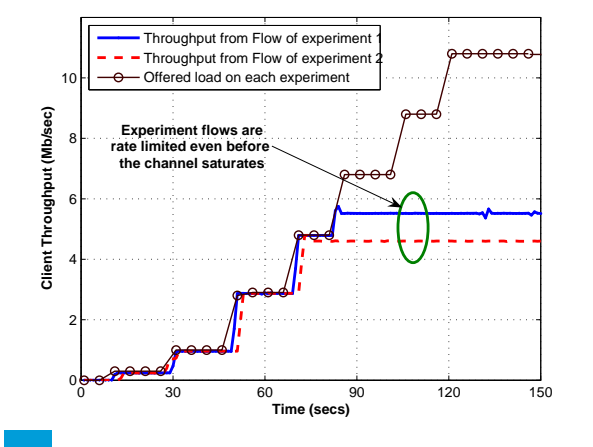

**Pre-Policy:** The policy manager decides the maximum throughput assigned to each experiment. The rate limitation of the experiments kicks in at the start.

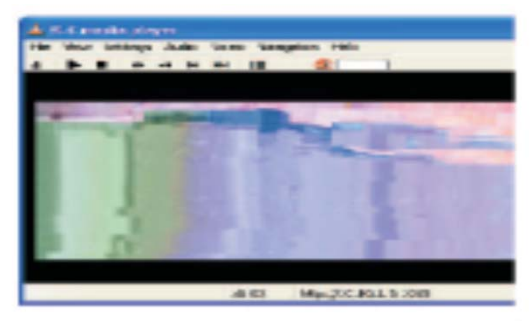

(b) The data flows saturate the channel. thereby resulting in deterioration of the video quality

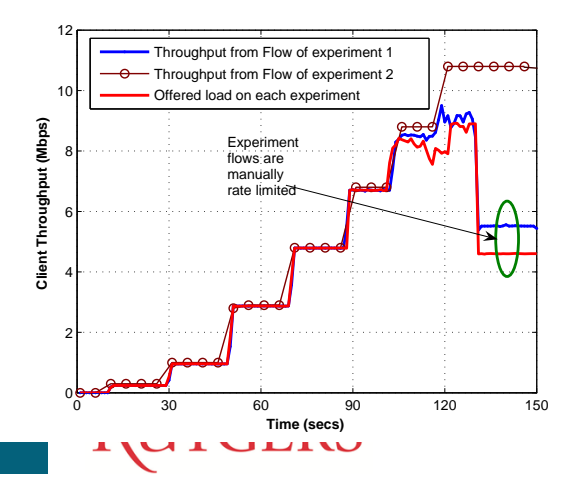

**Dynamic Policy:** In this approach, the policy manager kicks in dynamically at the sense of a possible saturation and limits the experiments to the assigned rate.

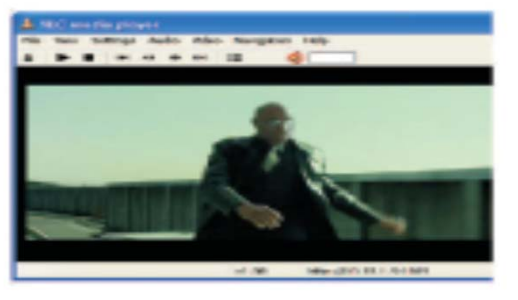

(c) Video performance after traffic shaping with manual intervention. abuluty of stuff<br>esthe videoqu

#### Space Division (SDMA) Virtualization

- **D** Virtual console support (Xen with 4 instances)
- **Full isolation on wired side (VLAN)**
- New resource allocation/management service needed for proper isolation on wireless side

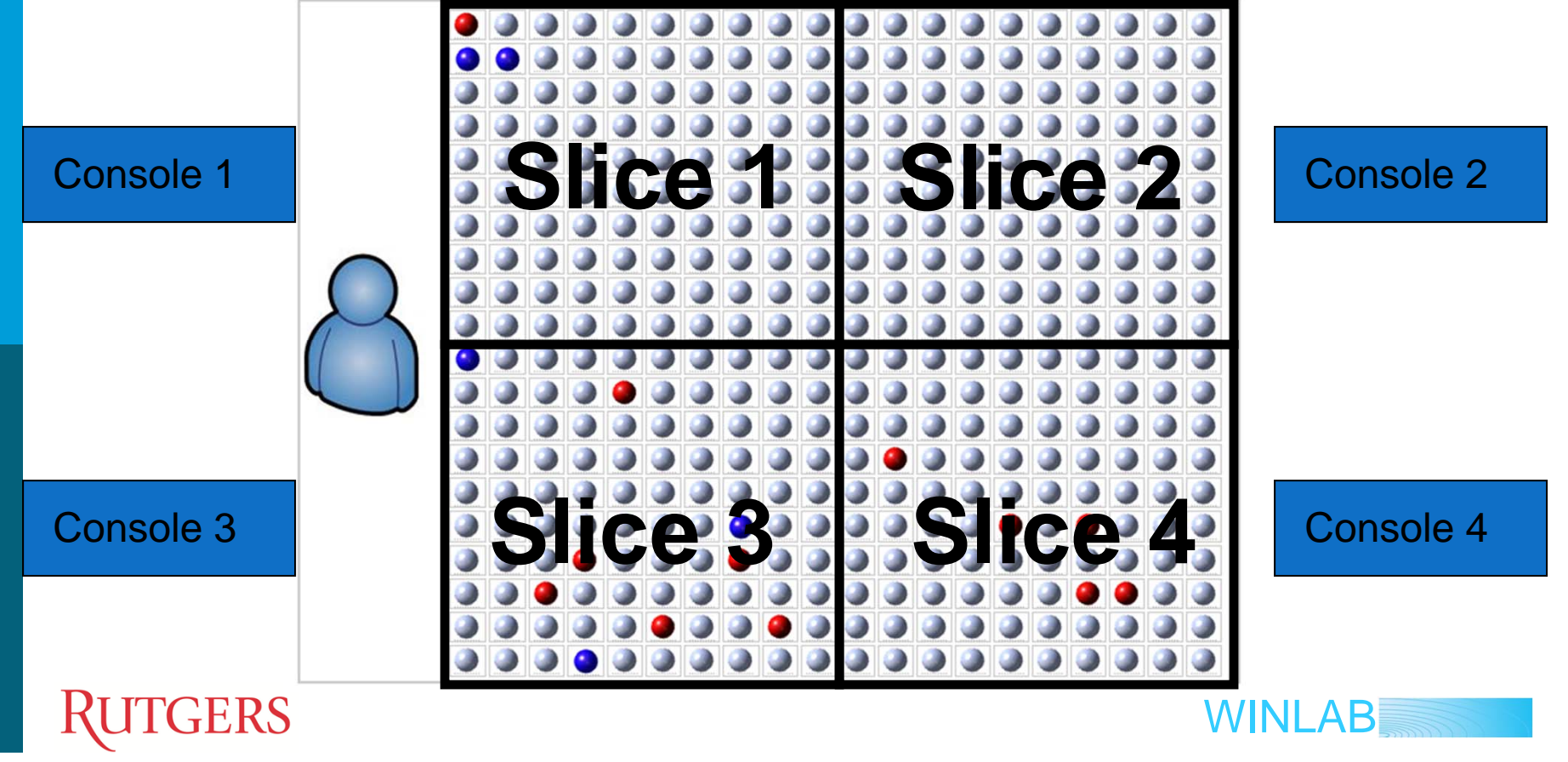

### SDMA Performance Comparison

• SDMA based virtualization shows better performance than VAP as a result of 802.11 PHY

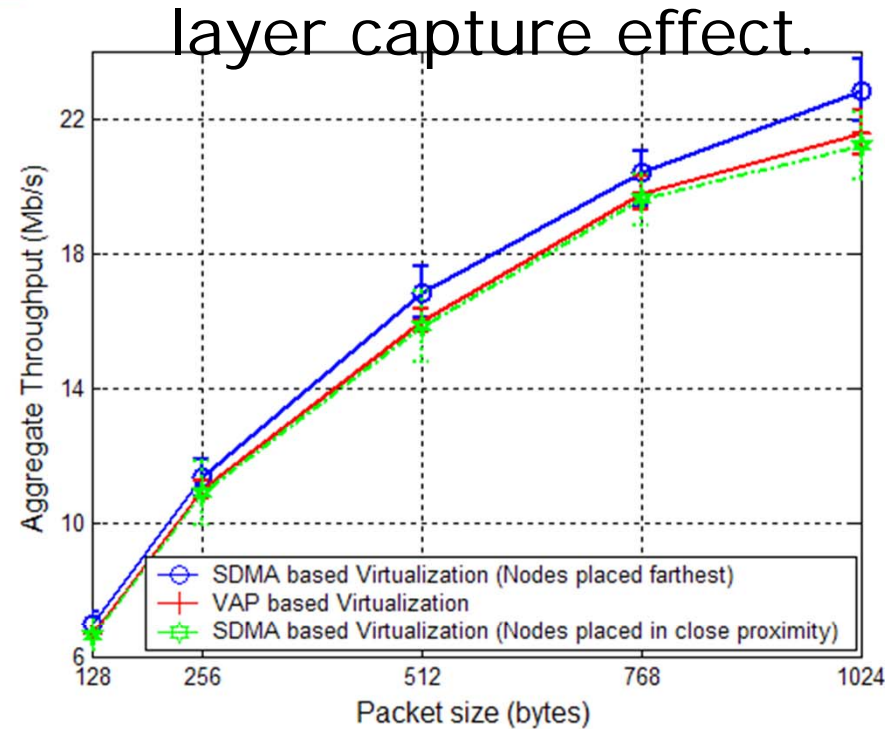

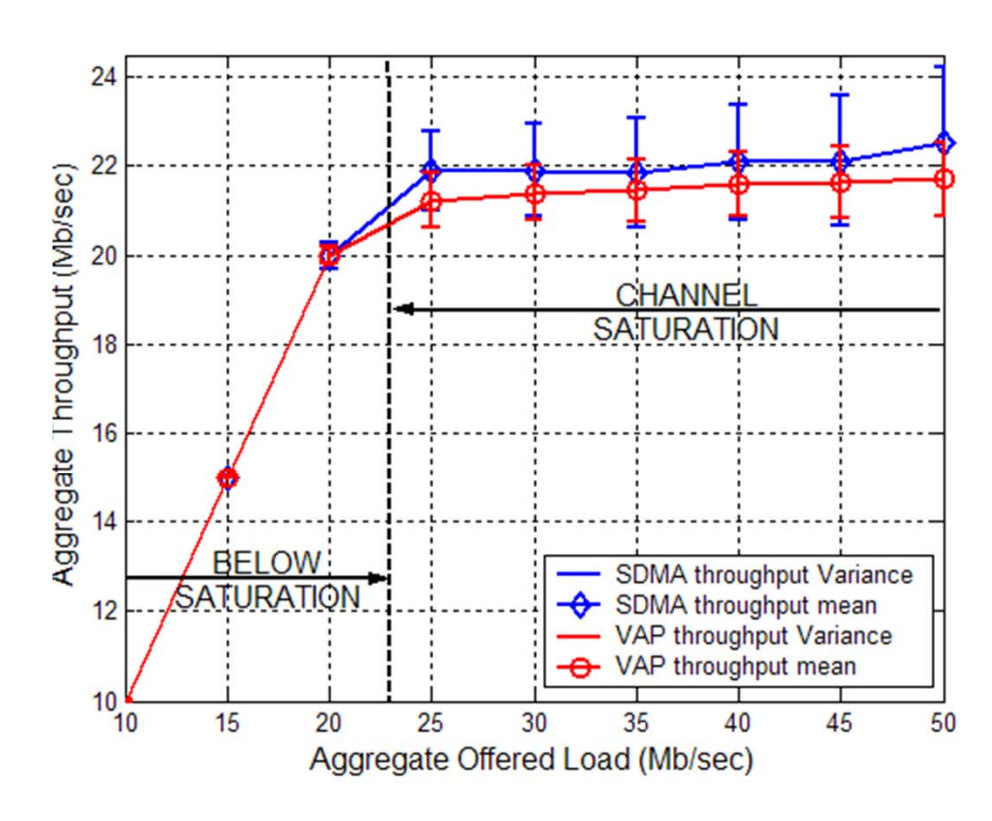

**ITGERS** 

WINLAB

### Frequency Division (FDMA) Virtualization

■ Two concurrent experiments can coexist using the same hardware via multiple radio cards<sub>Exp.equencies</sub>

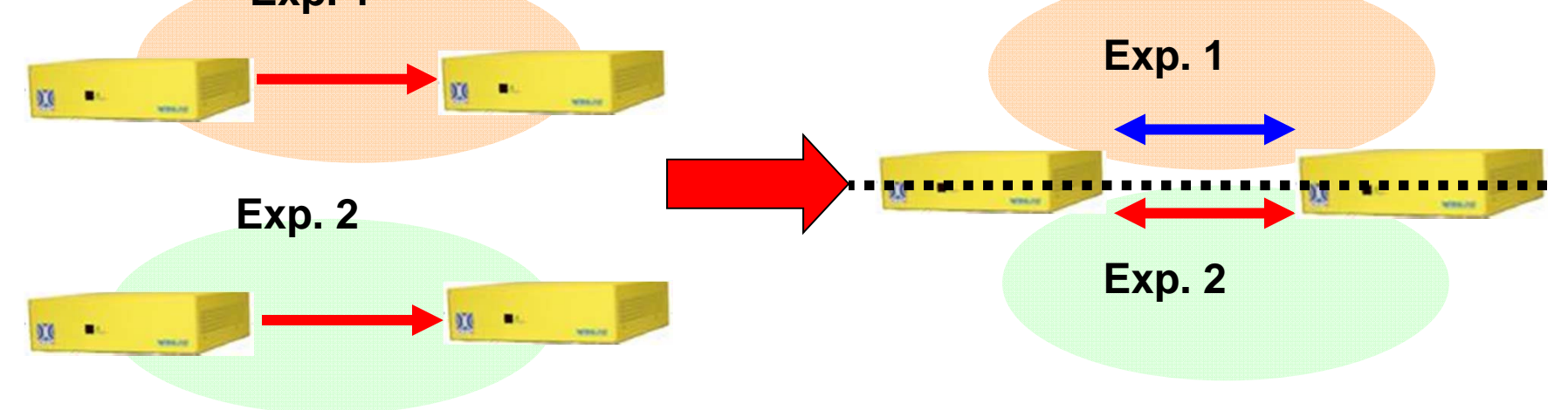

•Evaluations based on UML (User Mode Linux) virtualization.

RUTGERS

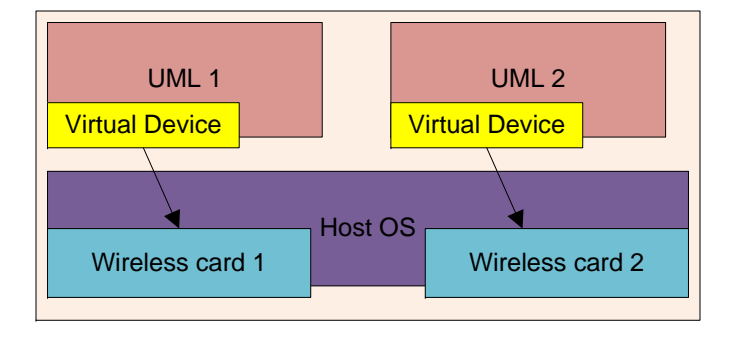

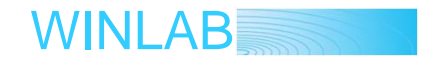

## FDMA Performance Comparison

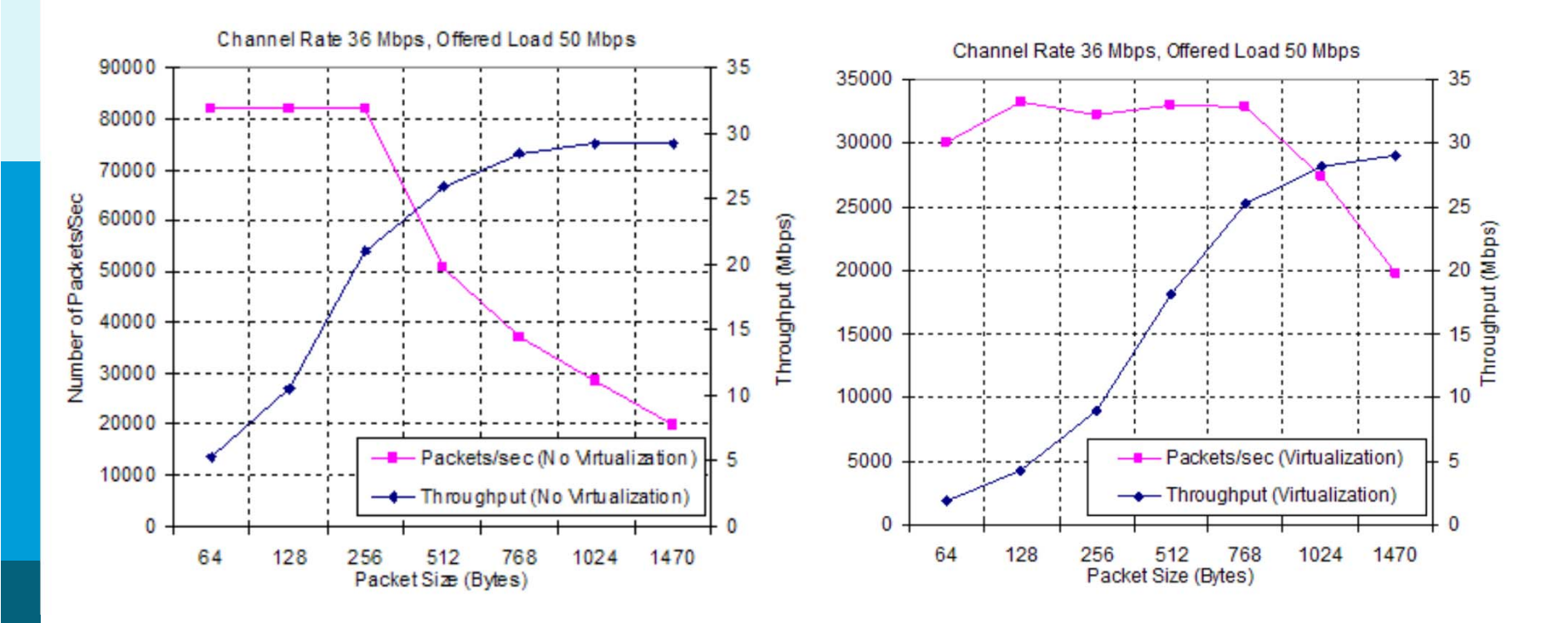

- • **UDP Throughput** for virtualized network decreases rapidly with decrease in packet size.
- •Without virtualization  $\sim$  80,000 packets/sec sent out by wireless device.

WINLAB  $\bullet_{\bf E}$  UML can successfully send up to 30000 packets/sec.

#### FDMA Performance Comparison Interference between Experiments sharing the same nodes

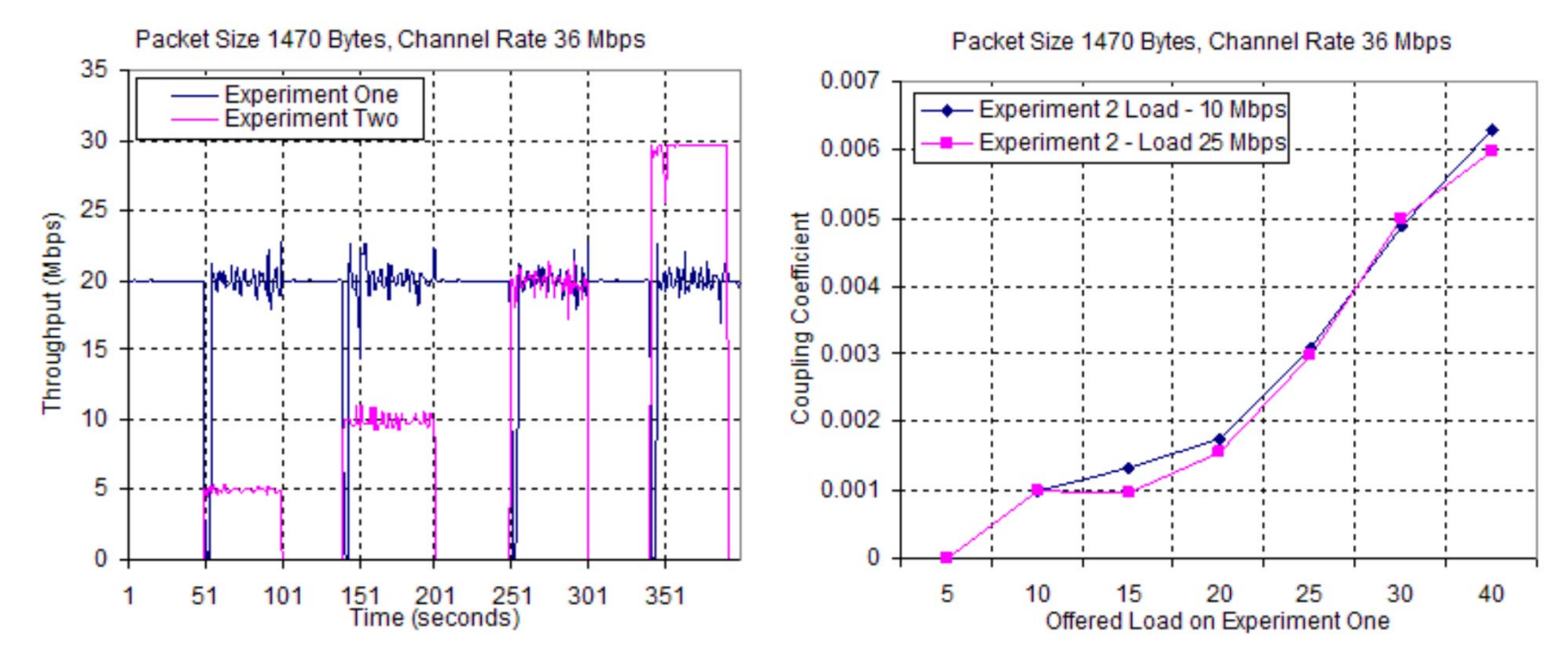

- **E** After an instantaneous dip, the throughput on 1<sup>st</sup> UML settles around its original value, but its time variance increases.
- The coupling coefficient increases almost linearly with the increase in offered load on UML 1 and is not affected by the load on 2nd experiment.

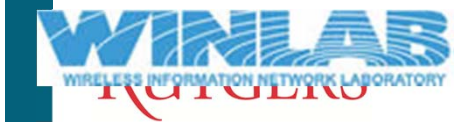

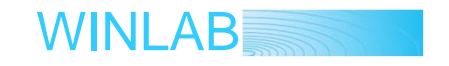

### **Wireless Virtual Network Problem**

- Given a virtual network graph  $G_v(V_v, E_v, C_v)$  and a physical network  $G_p(V_p, E_p, R_p)$  where
	- П  $\blacksquare$   $\vee$   $\rightarrow$  Vertices
	- ⊔ **E**  $\rightarrow$  Edge set
	- П  $C \rightarrow$  Constraints
	- ш R  $\rightarrow$  Resources
- The mapping problem is defined as

$$
M:G_v\to (V_p^{\text{'}},E_p^{\text{'}},R_p^{\text{'}})
$$

Where,

$$
V_p^{'}\subset V_p^-, E_p^{'}\subset E_p
$$

П and all constraints are satisfied

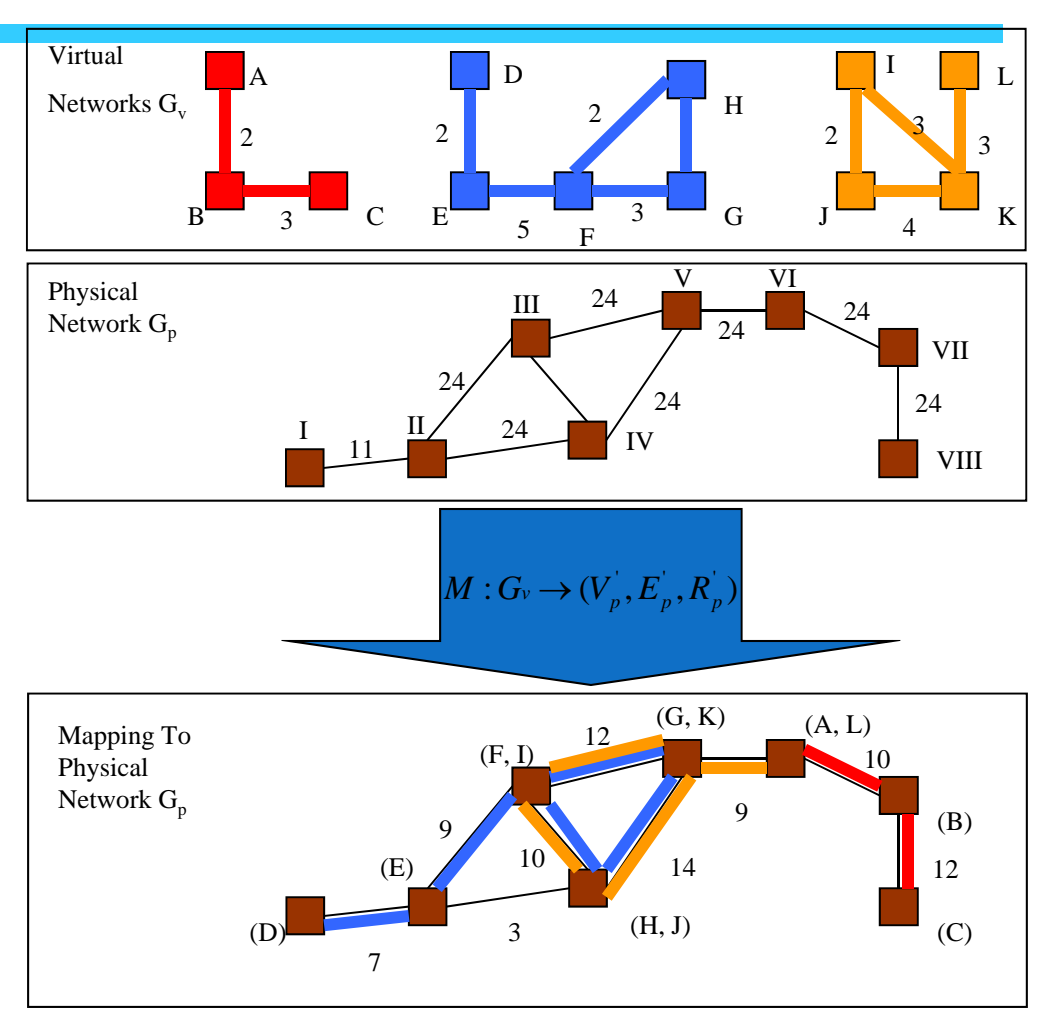

*Resource assignment in wireless networks can be more difficult due to interference between nearby links*

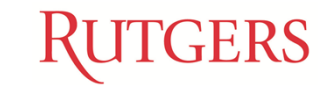

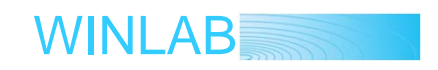

### **Wireless Virtual Network Problem (cont.)**

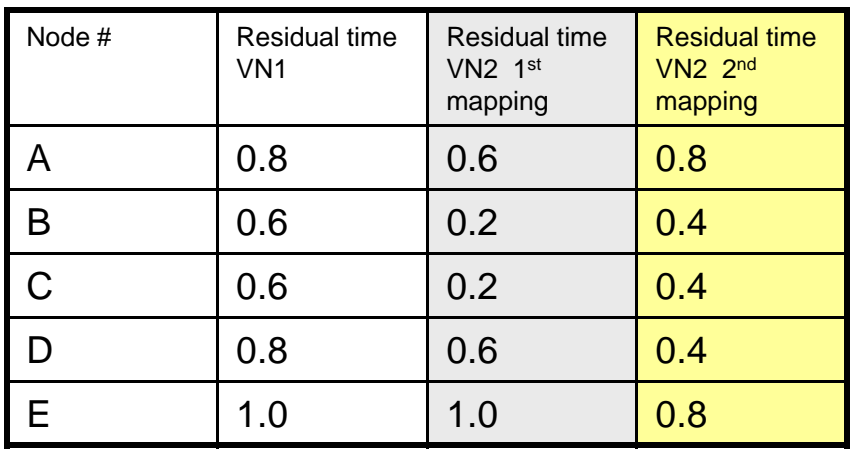

#### VN Assignment Heuristics

- Min residual time across network
- Balanced residual time across nodes
- Minimize total cost (assigned time) across all nodes

#### More balanced assignment

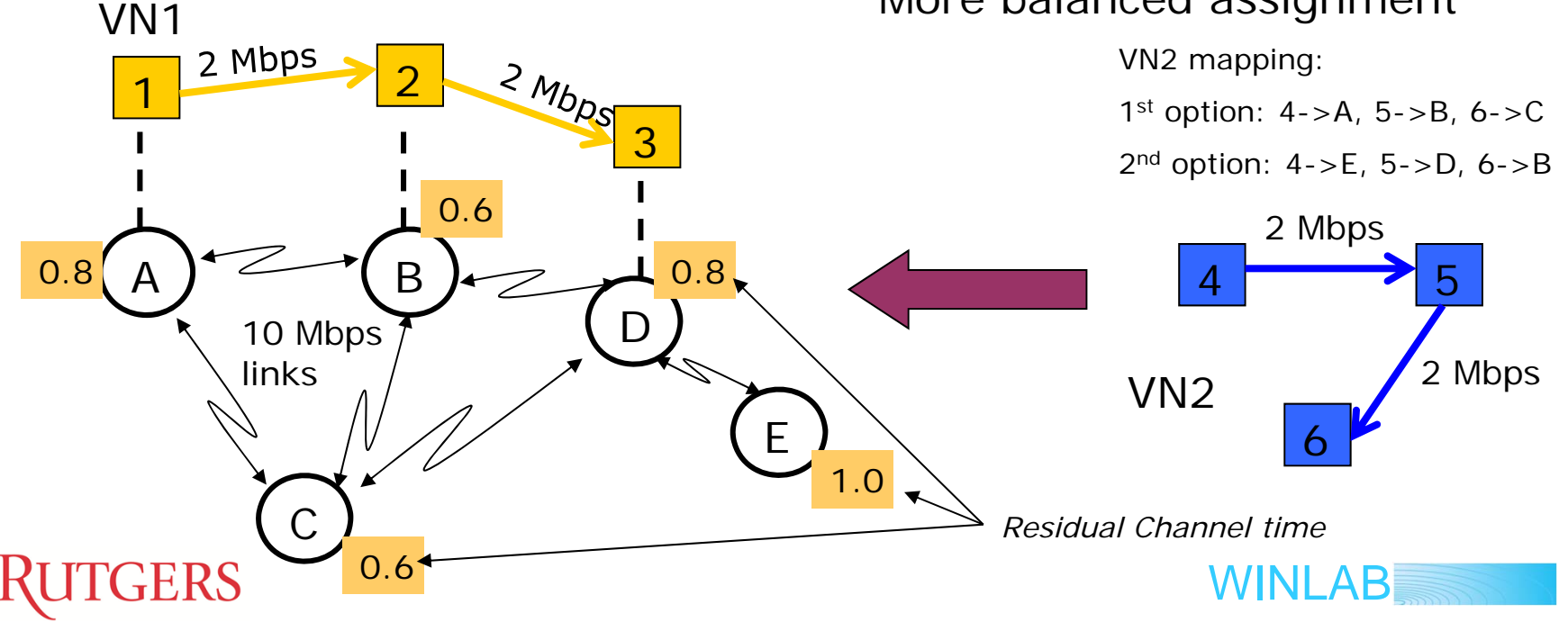

## **ORBIT: Vehicular Experiment Support**

- Trunk mounted standard ORBIT radio node with two 802.11a/b/g WLAN interfaces
- Power inverter supporting up to 300W load, converting 12VDC-to-110VAC
- 802.11a/b/g antennas that can be mounted inside or outside of the vehicle

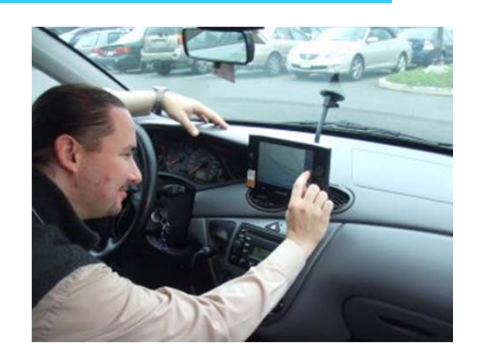

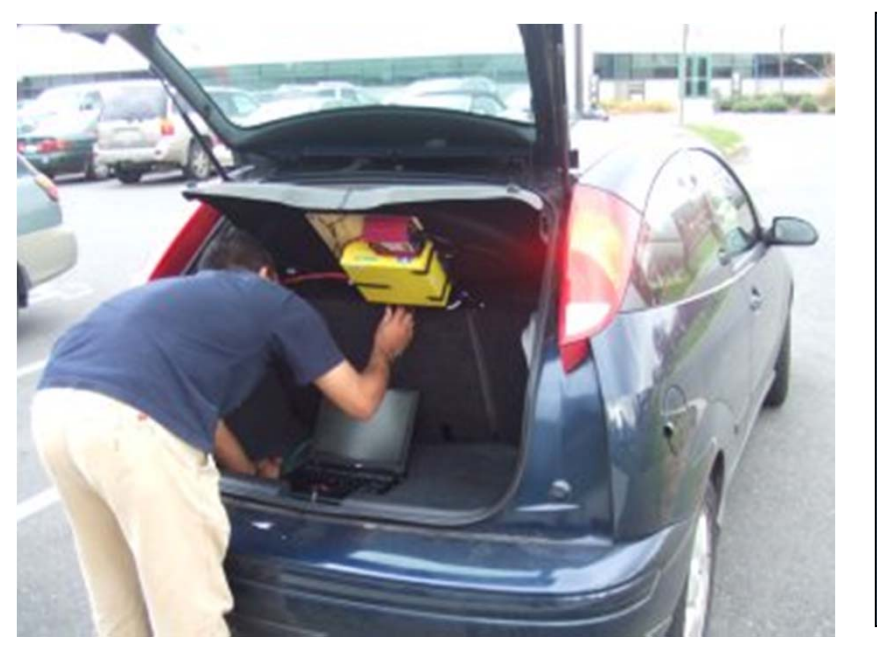

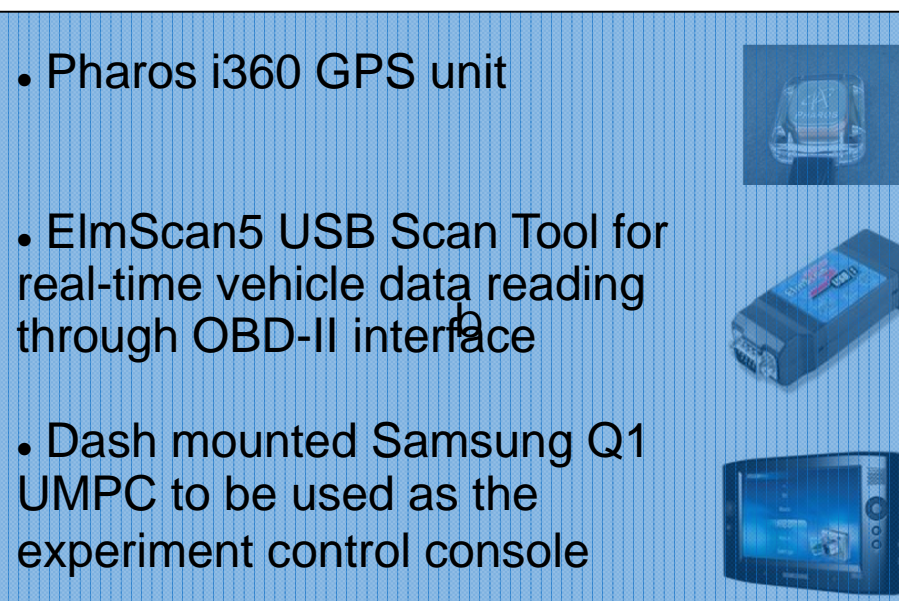

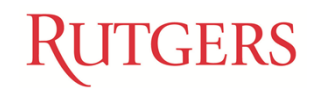

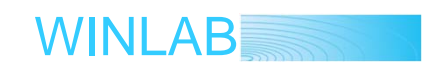

## **Modeling**

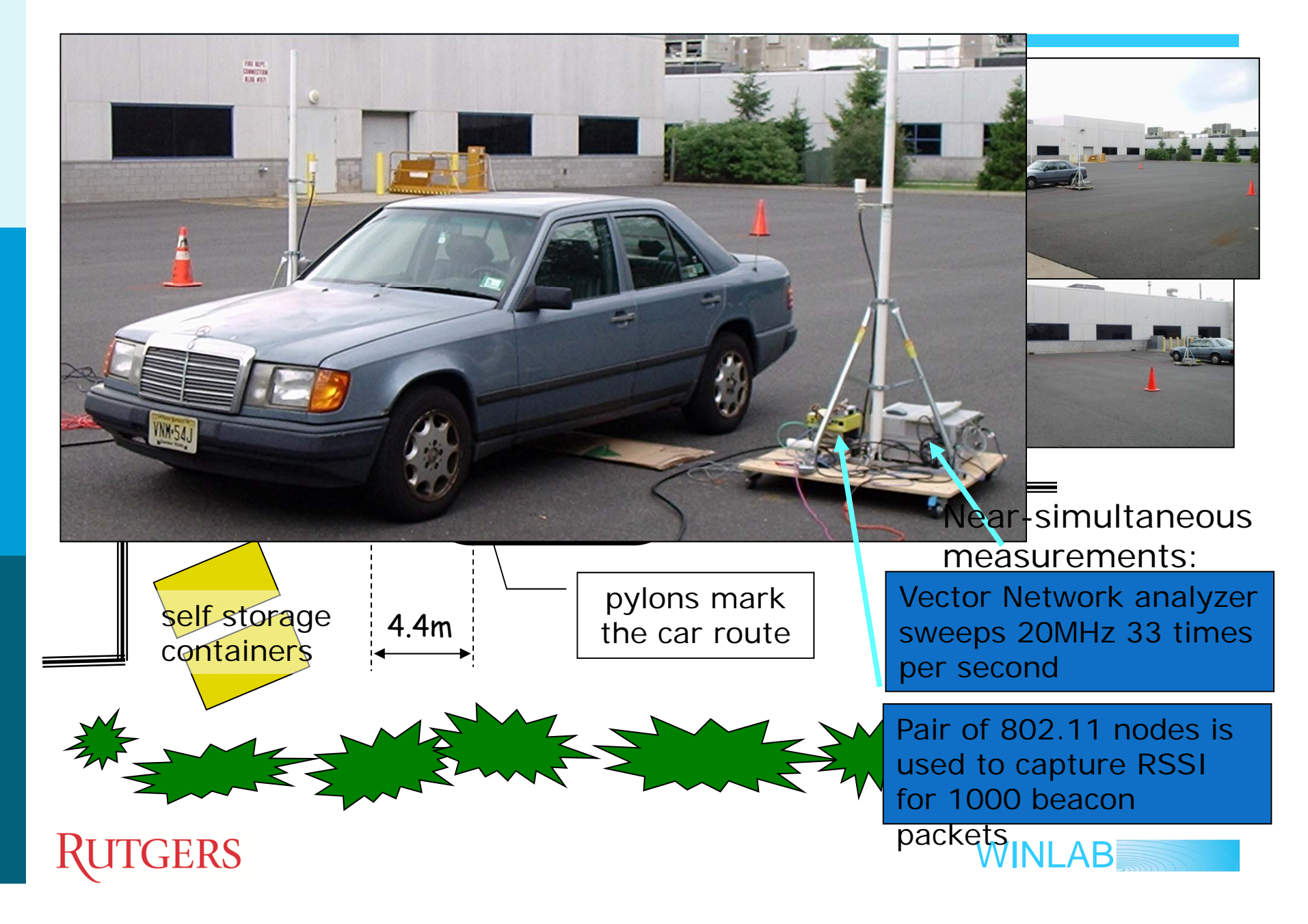

## **Modeling**

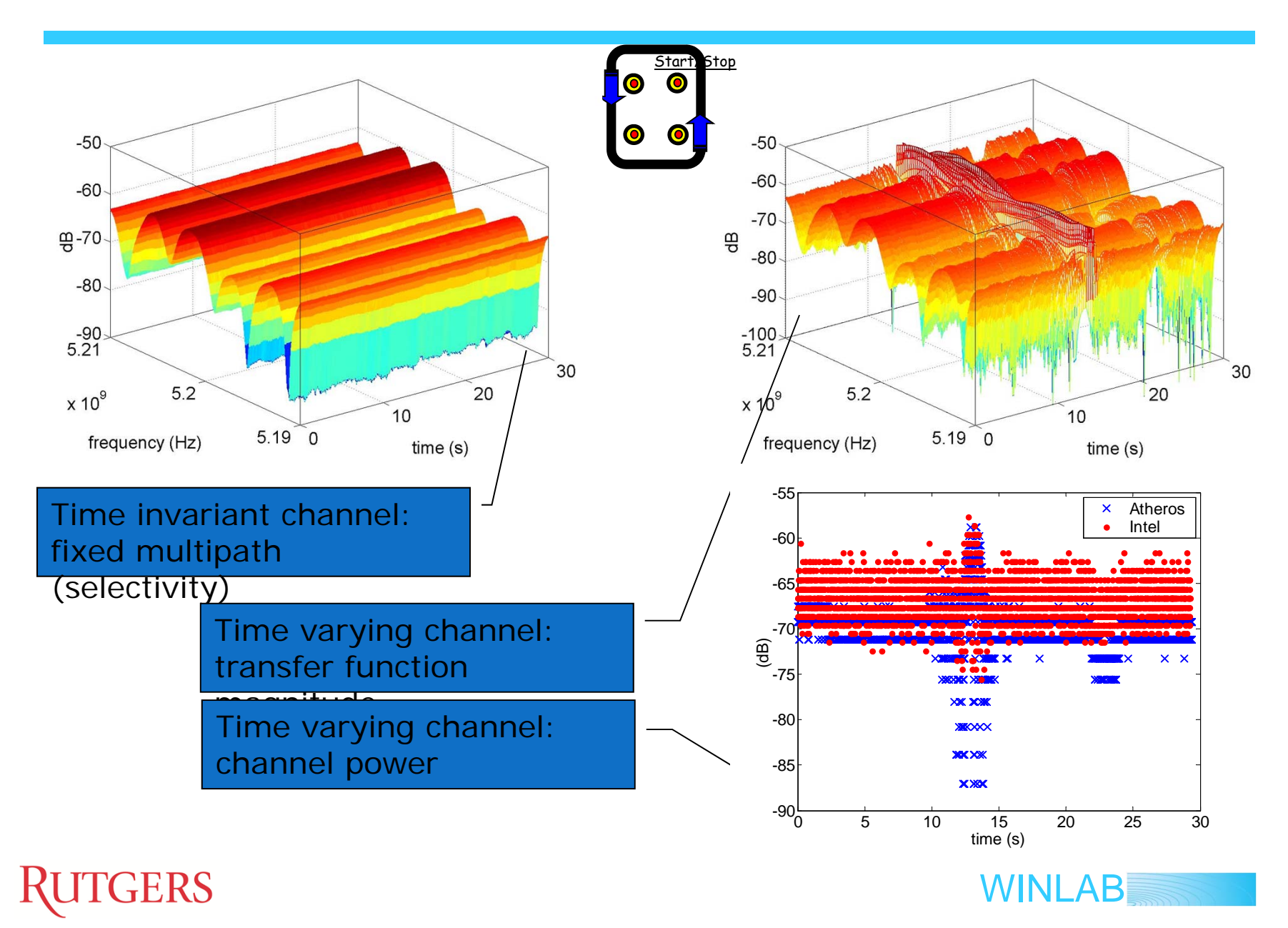

### **MAC: New requirements**

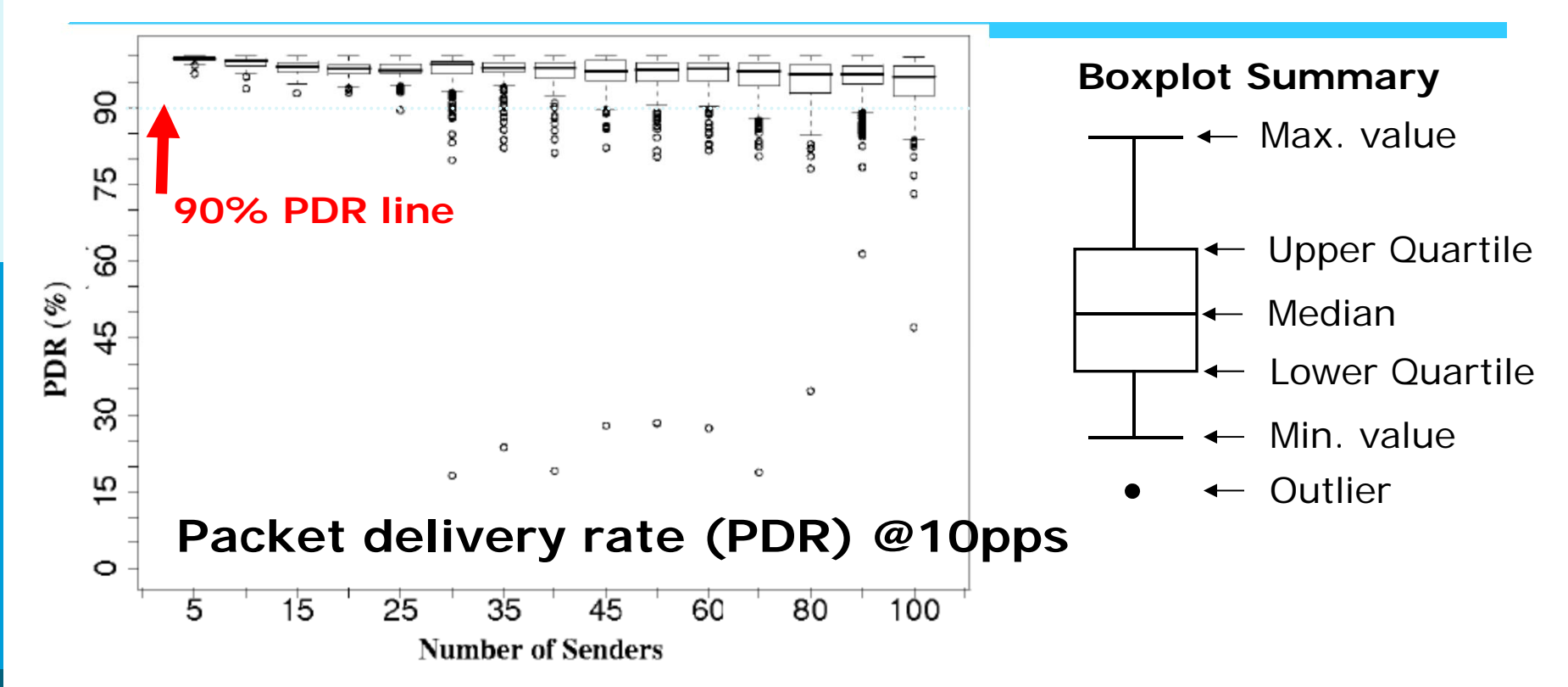

#### **PDR statistics across receivers**

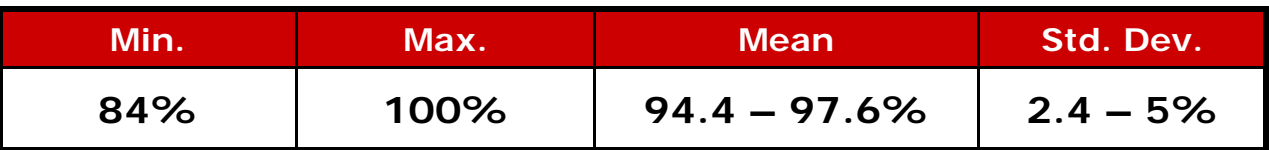

Significant PDR variation across RX (upto 16%)

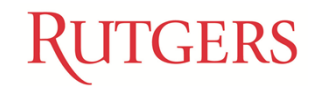

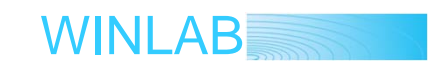

### **WiMAX Virtualization**

20 %

Slice1

Physical 802.16e BS

Physical 802.16e BS

 $\%$ 

Slice2

#### **Design Goals:**

- **Multiple independent** virtual networks (VNs), each with specified % of BS capacity
	- Inter-slice fairness & isolation
- **For GENI experiments,** each VN should be qualitatively equivalent to a dedicated BS
- Each VN (slice) should support multiple clients Intra-slice fairness Multiple traffic types

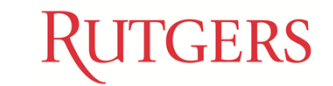

WINLAB

Slice3

30 %

### **Virtual WiMAX Implementation**

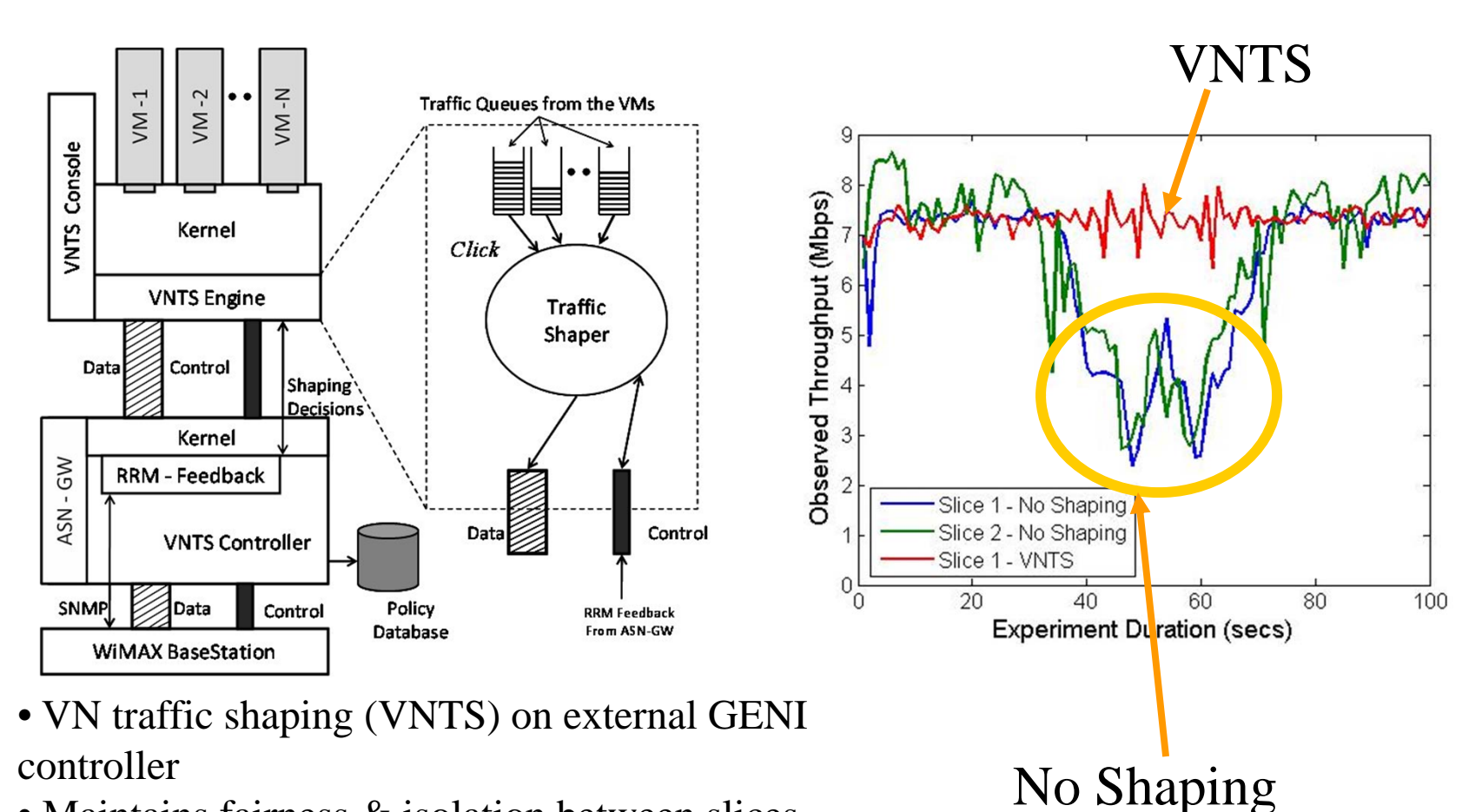

- Maintains fairness & isolation between slices
- Uses SNMP status feedback (MCS, rate,..) from BS

#### **ITGERS**

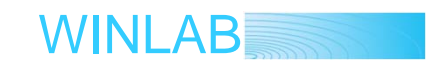

### **OF Meso-scale Deployments: Rutgers**

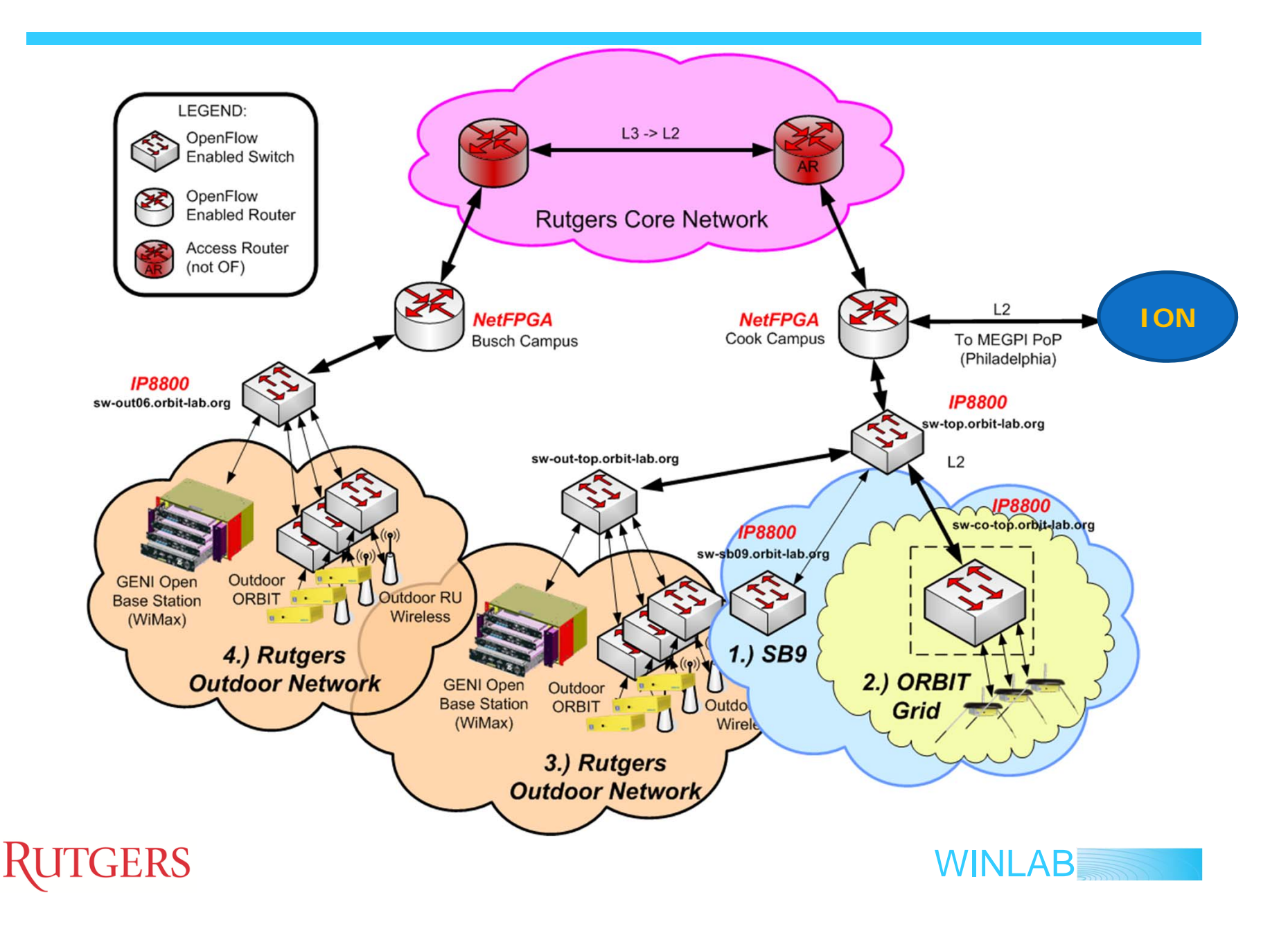

### **ION Connectivity Example**

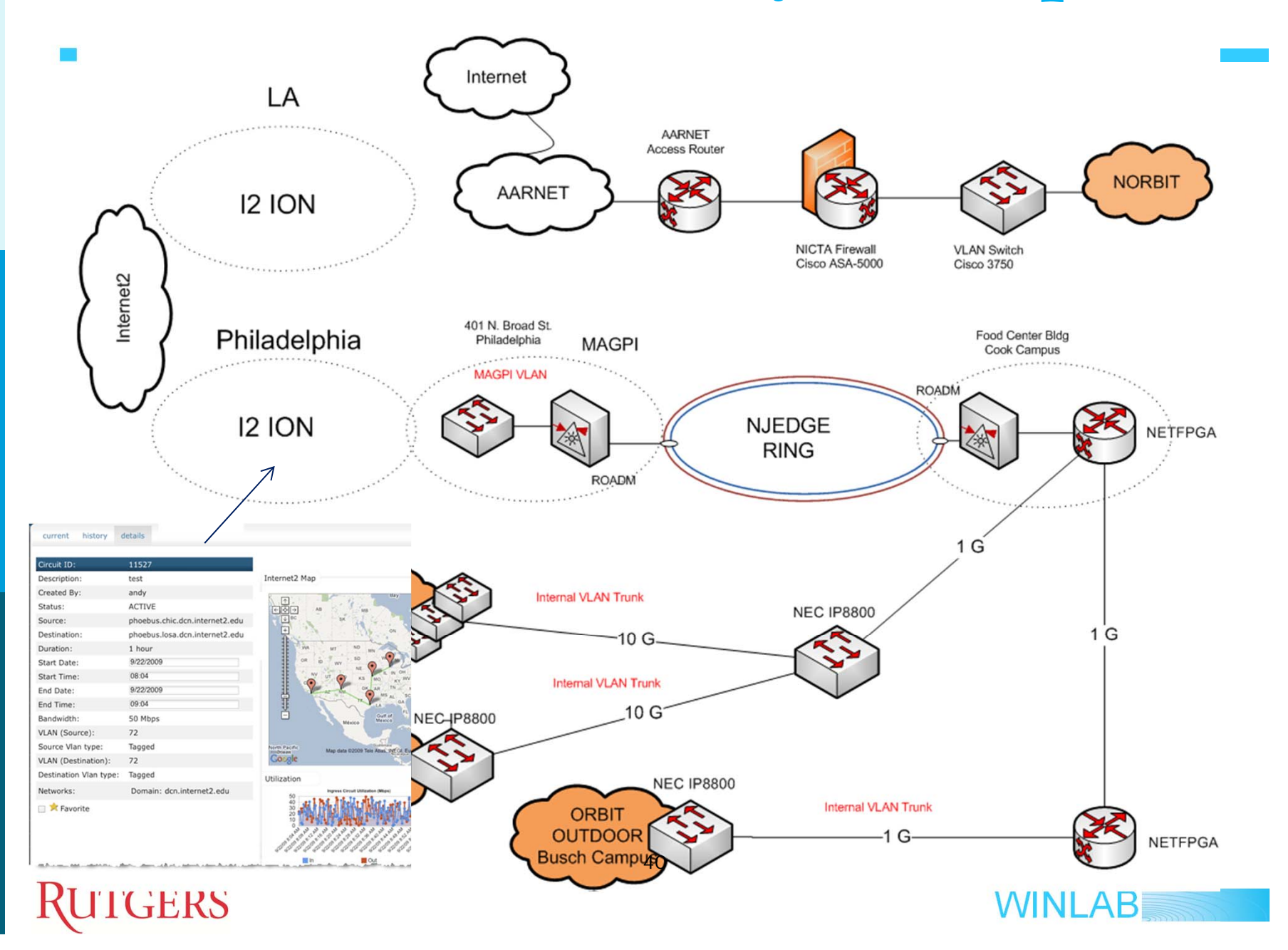

### **ION Performance**

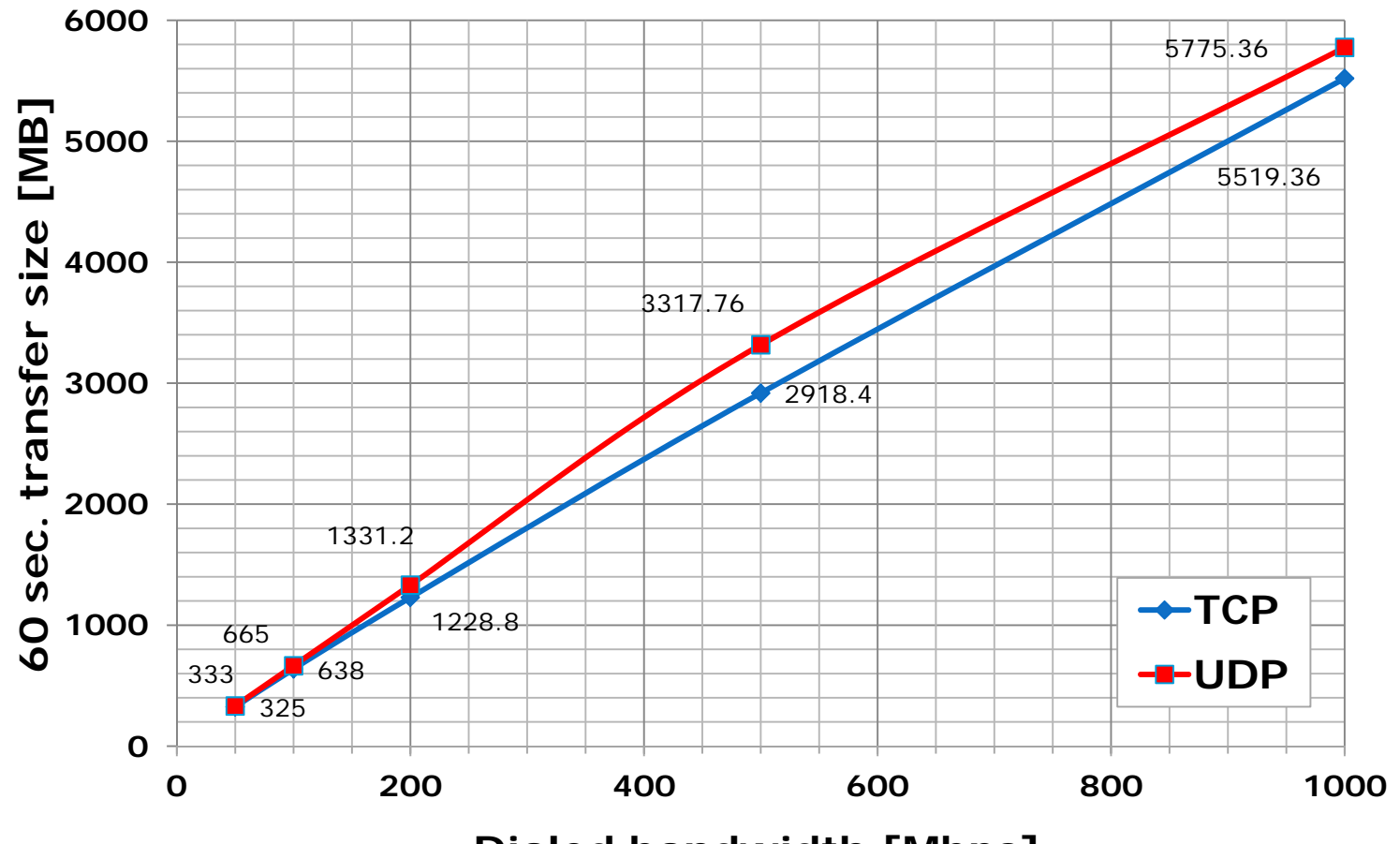

**Dialed bandwidth [Mbps]**

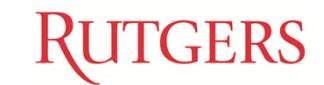

WINLAB

#### **Experimental Package: Storage and Mobility Aware Routing Metric in CNF**

#### **Maintain long and short term routing costs**

- o Short term (S): instantaneous view of the cost to reach a destination
- o Long term (L): Historical perspective of the cost to reach the same destination along the same route.
- o Collect and "remember" multiple such routes

#### **Maintain view of current available storage at routers**

o Indicates queue build up and therefore contention at the MAC layer, broken links and congestion

*Costs and storage values are essentially providing link conditions averaged over route update period.*

#### COST

- Expected Transmission Time based upon MAC layer data rate, queuing delay, congestion
- Expected Transmission count reflects number of transmissions necessary for successful data reception
- Load, energy, traffic balancing

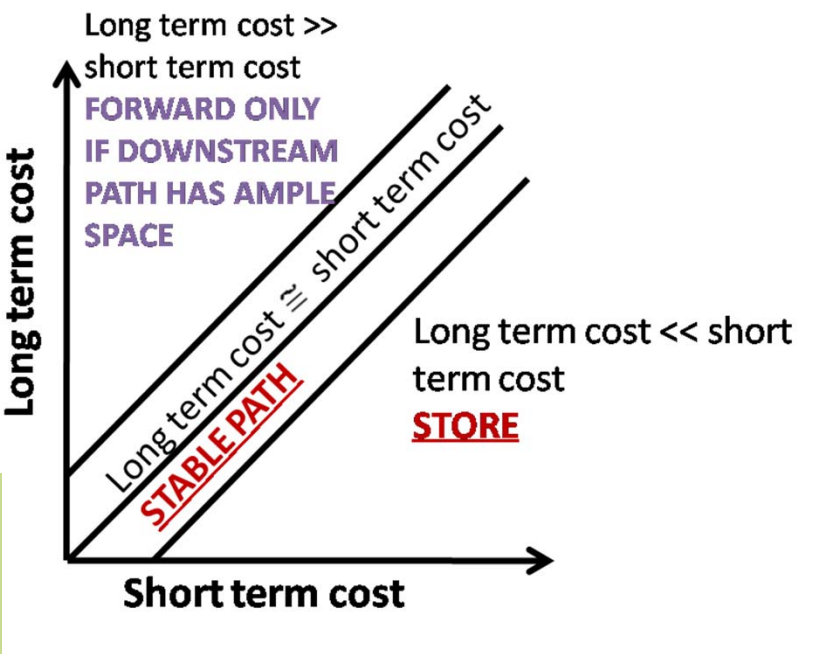

WINLAB

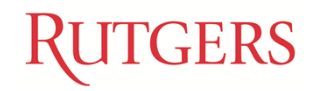

п

#### **Experimental Package: CNF ORBIT Implementation**

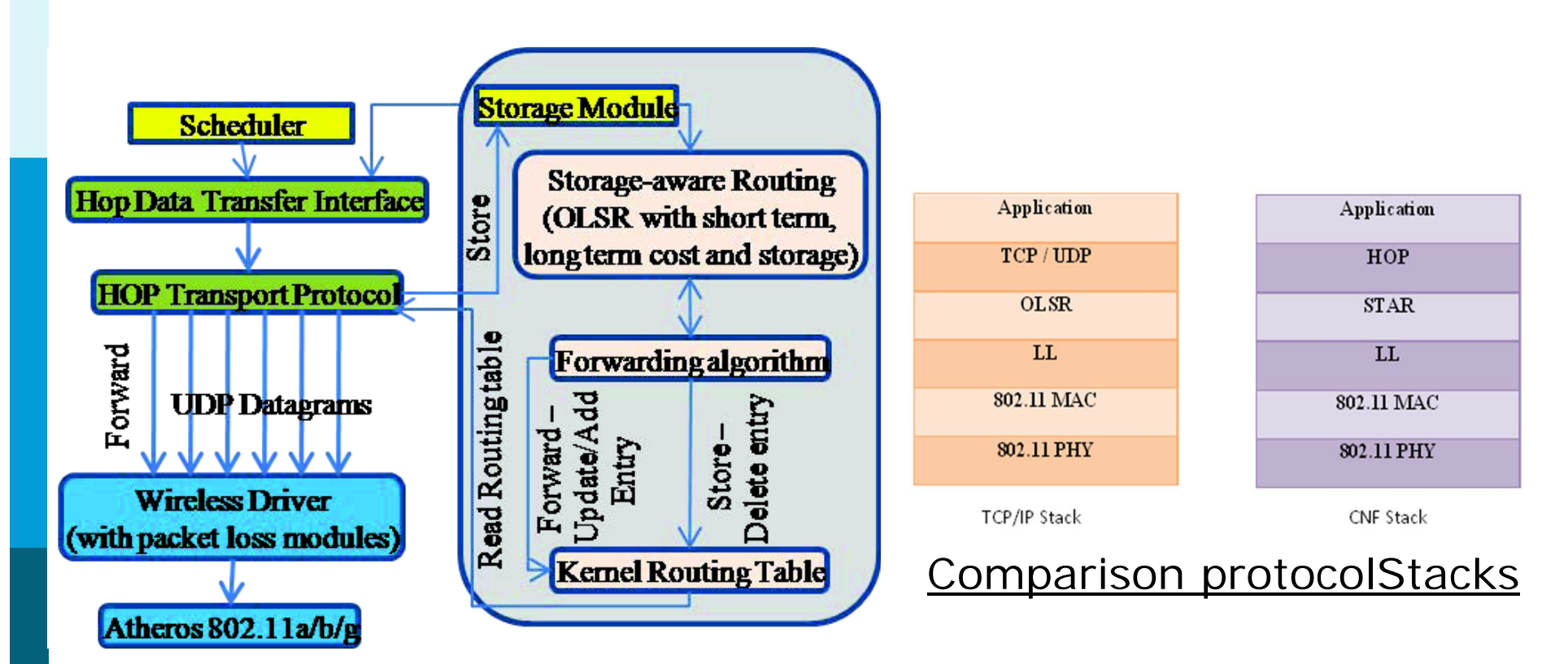

Software Architecture

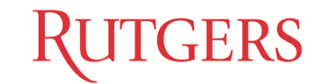

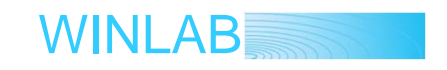

#### **Experimental Package: CNF Performance Results from ORBIT Experiments**

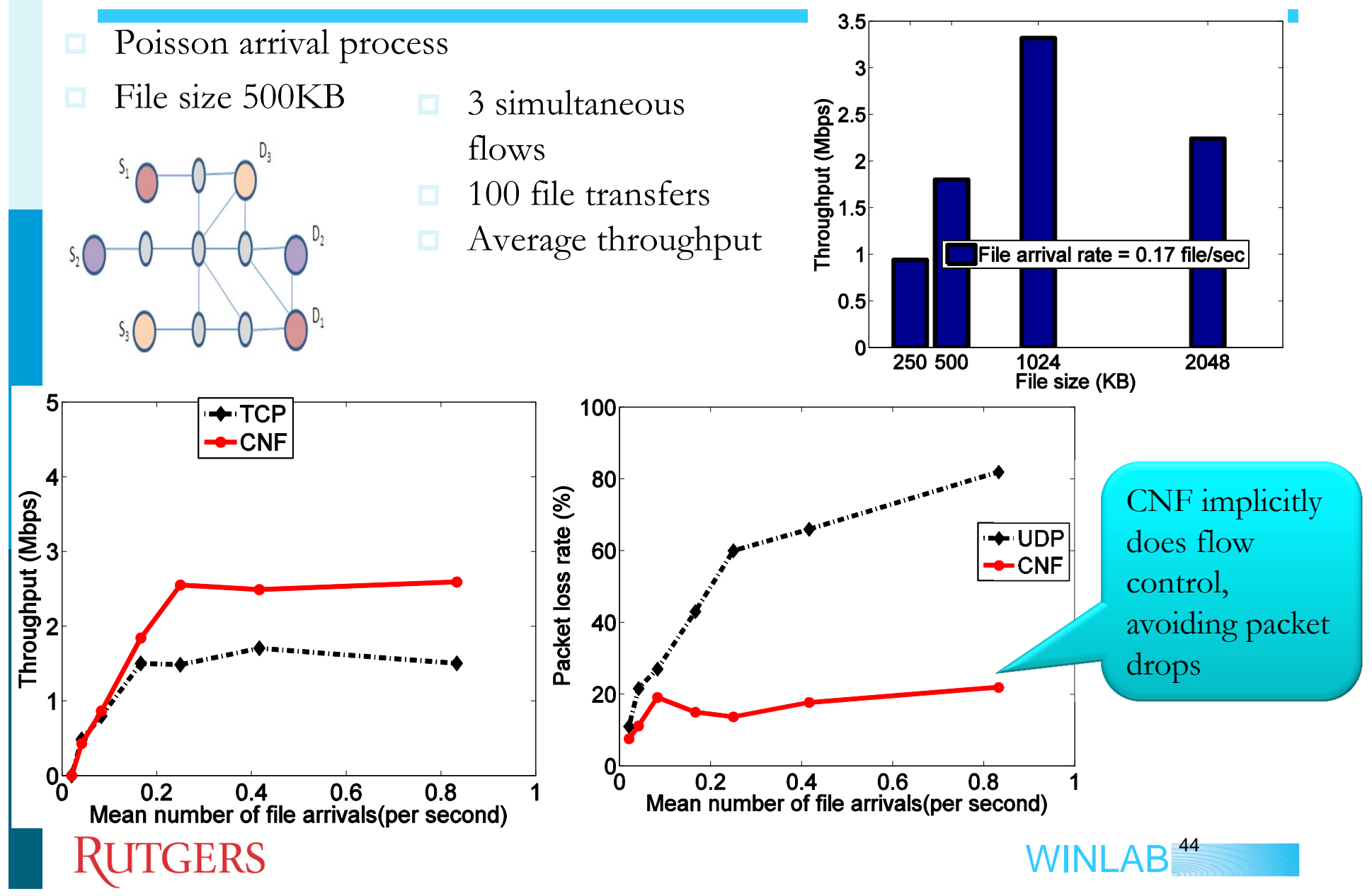

### Experimental Package: GeoMAC for Reliable V2V Messaging

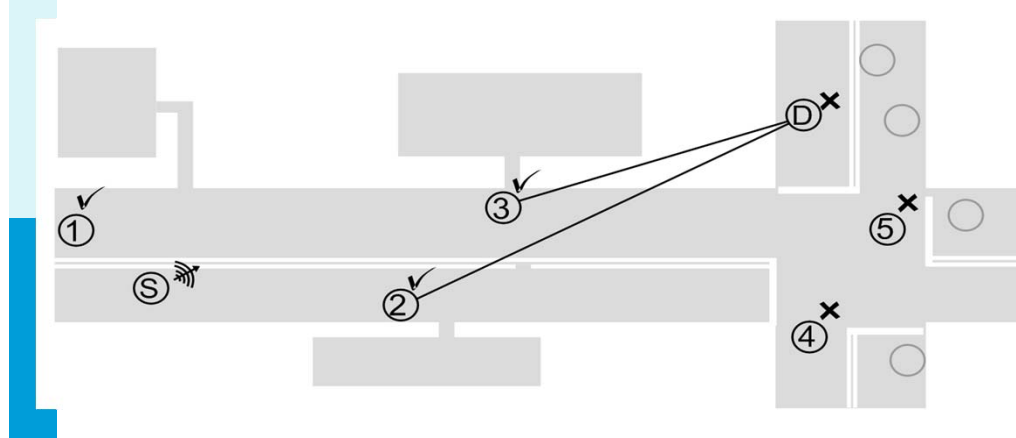

- Unreliable wireless channel: severe fading due to shadowing due to static and mobile obstructions
- **□ GeoMac opportunistically uses** neighboring vehicles to forward<br>messages.
- messages.<br>□ Forwarders selected based on geographic heuristics

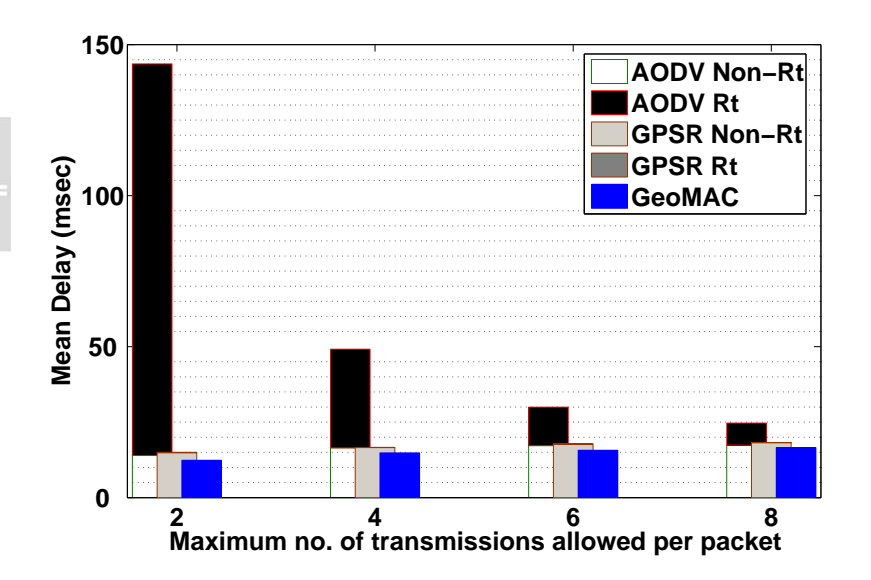

□ GeoMac achieves lower delay and more reliable transmissions than ad hoc routing protocols

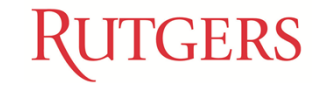

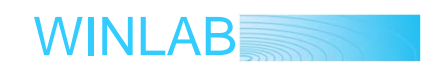

### **Experimental Package: ParkNet**

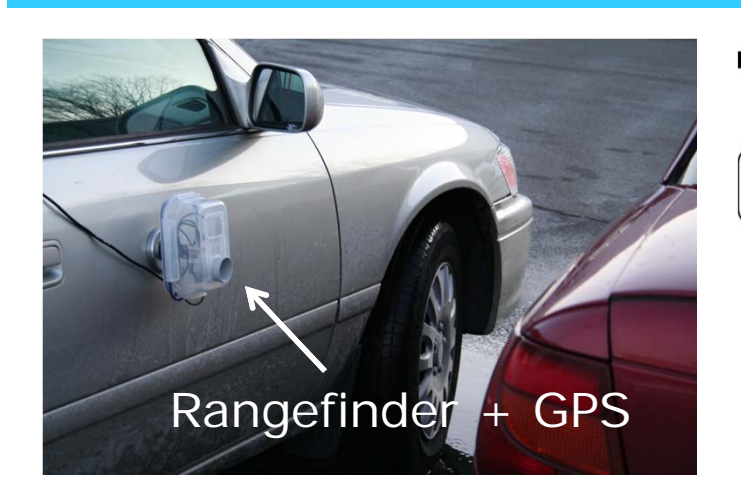

Experimentation with delaytolerant data collection protocols on Wimax networks utilizing:

- • Tools for executing and orchestrating experiments across a set of mobile nodes
- • Monitoring & instrumentation plane to obtain and manage large amounts of measurements (data)

**RUTGERS** 

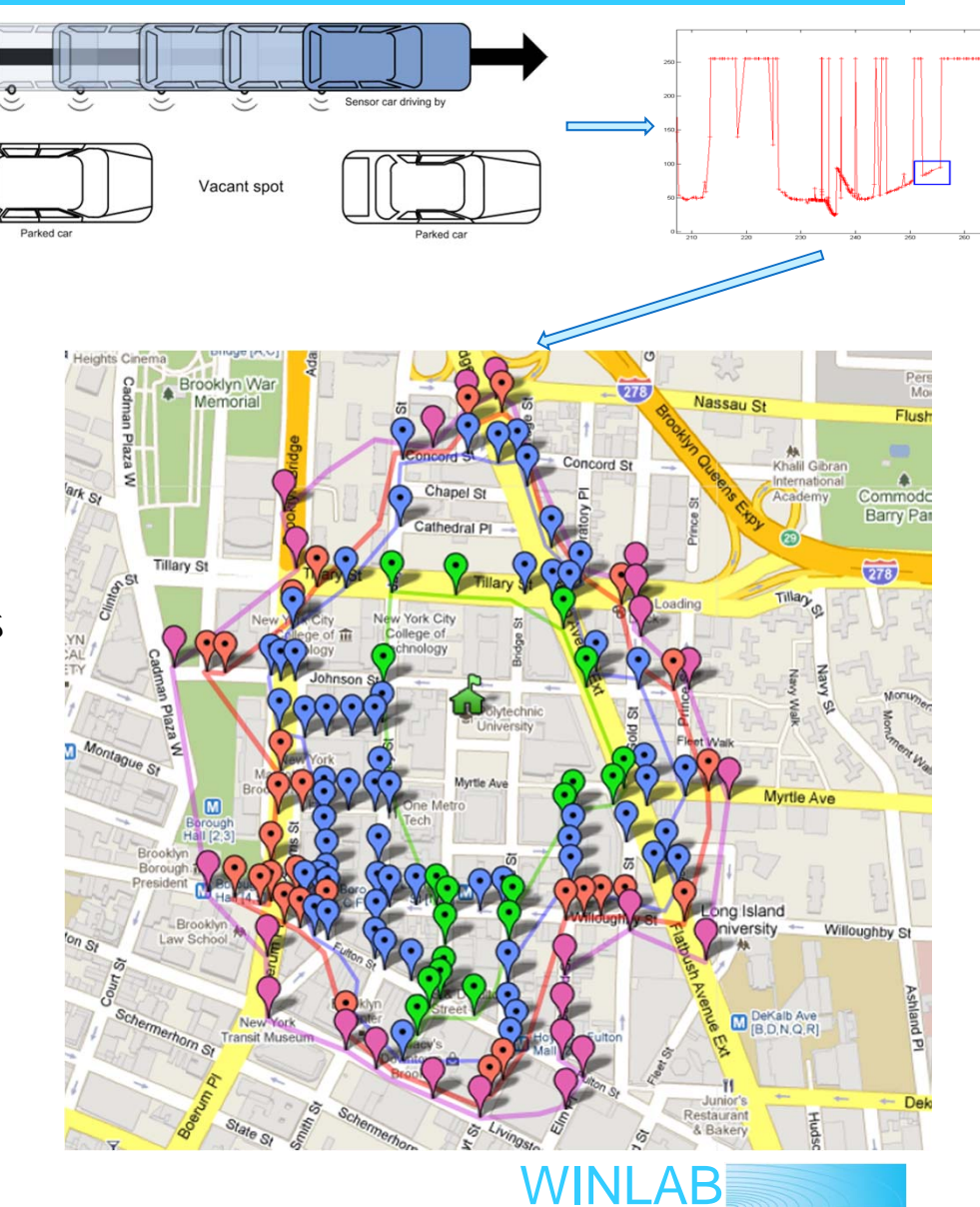

### **Experimental Package: ParkNet (cont.)**

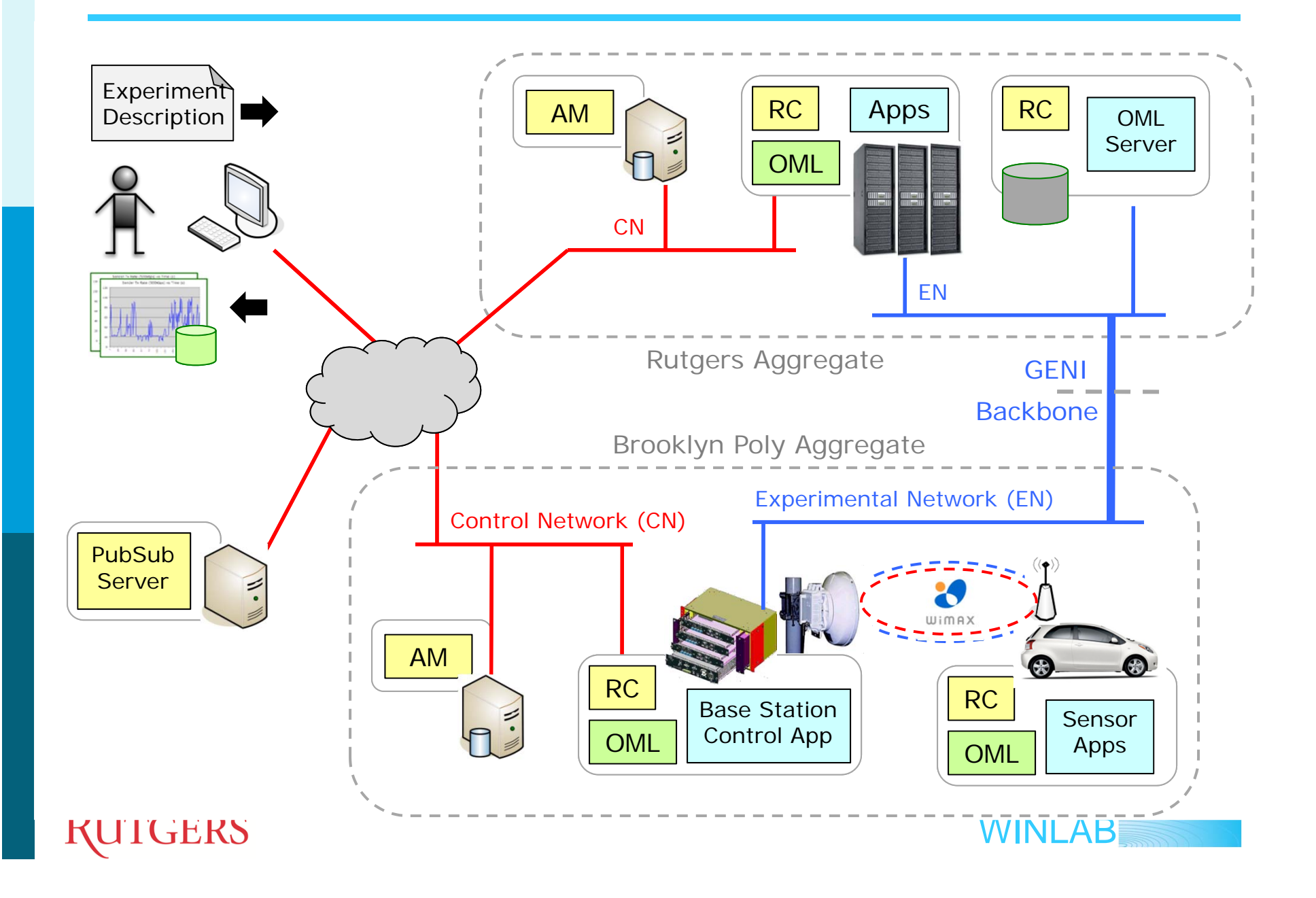

### **Experimental Package: Cooperation**

#### Packet recovery over heterogeneous networks

- • Wireless devices are connected to the principal network (GENI WiMAX) to receive multicast or broadcast data such as live video feeds.
- • A wireless device may lose some of the data sent over the principal network.
- • Physically co-located devices form an assistant network over WiFi to recover the lost data cooperatively from their peers.

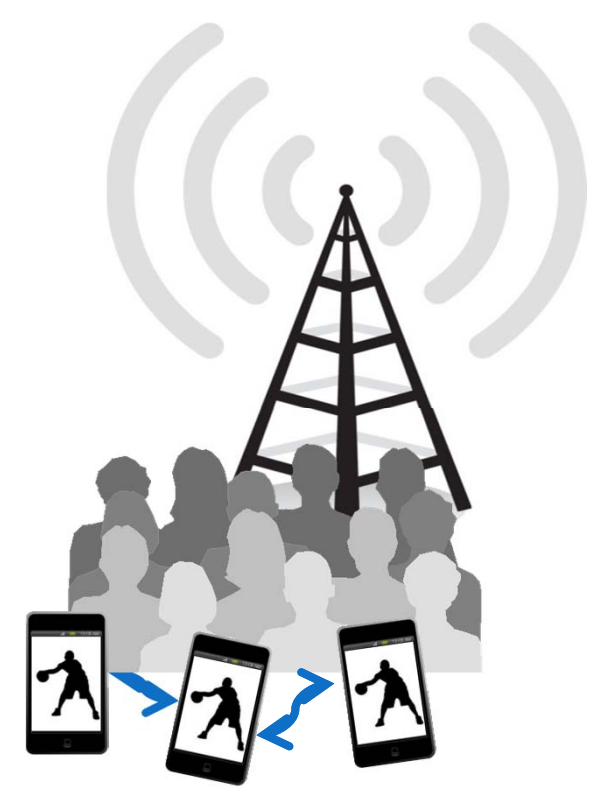

Courtesy: Fraida Fund and Thanasis Korakis

**NYU·** 

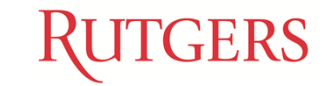

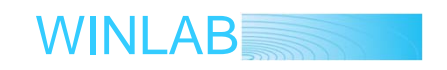

## **Experimental Package: Network Coding**

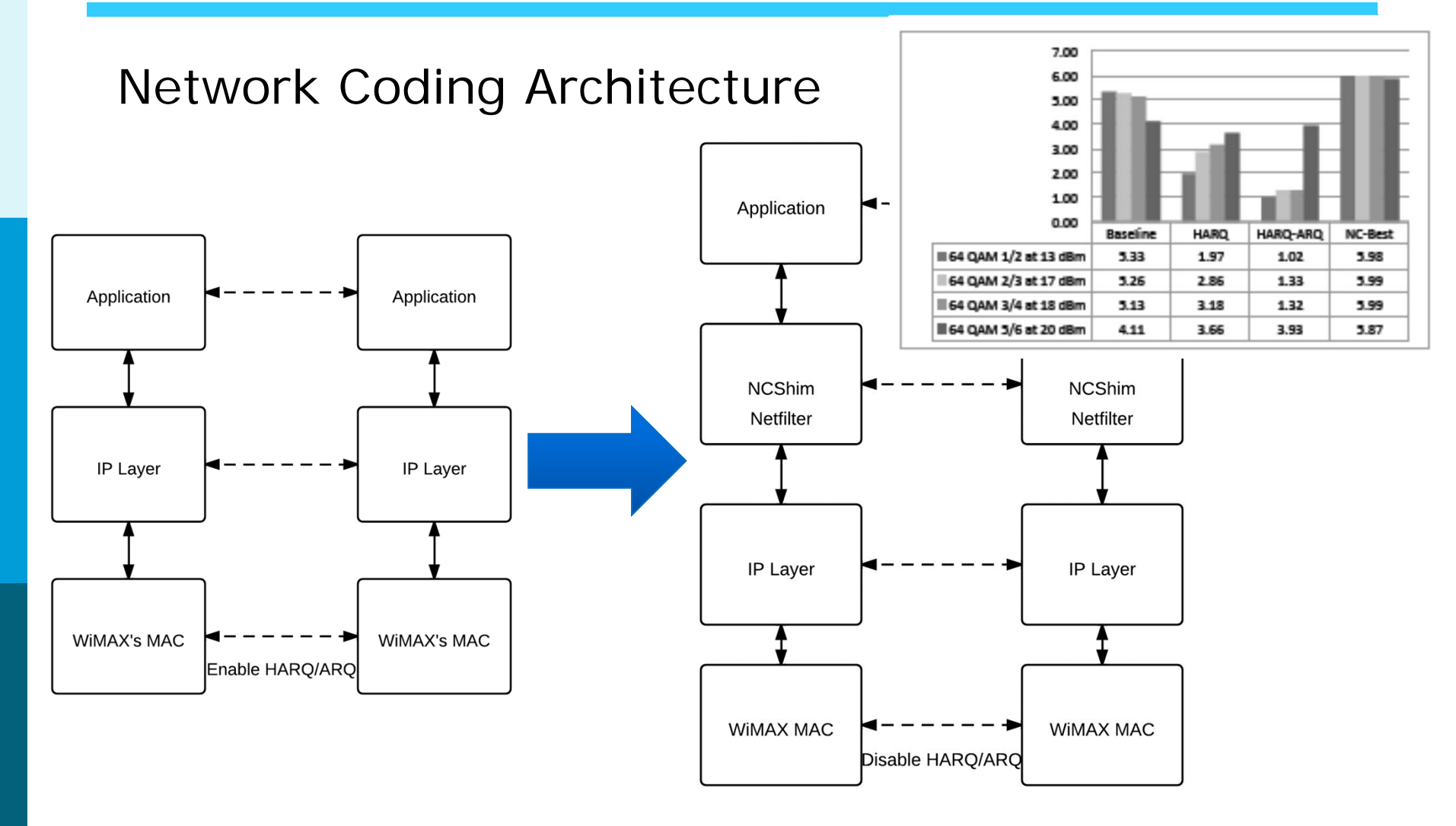

Courtesy: S. Teerapittayanon, K. Fouli, M. Medard, M.-J. Montpetit, X. Shi

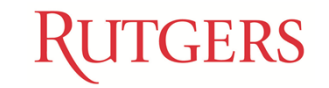

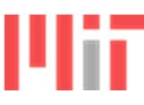

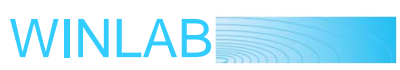

#### **Experimental Package:**

#### **Multi-radio Coexistence Problem in Dense Environments**

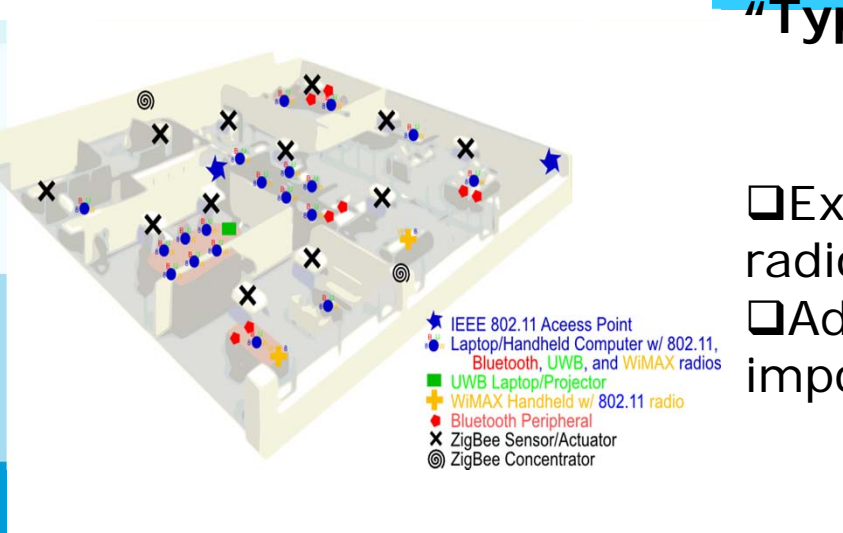

#### **"Typical" Enterprise and Small Office and Home Office (SOHO) environments**

**■Existing networks with heterogeneous** radios were not designed for coexistence. Ad-on and extrinsic solutions are important research challenges.

- Cross technology coordination
- Interference awareness
- Reactive and dynamic adaptation.

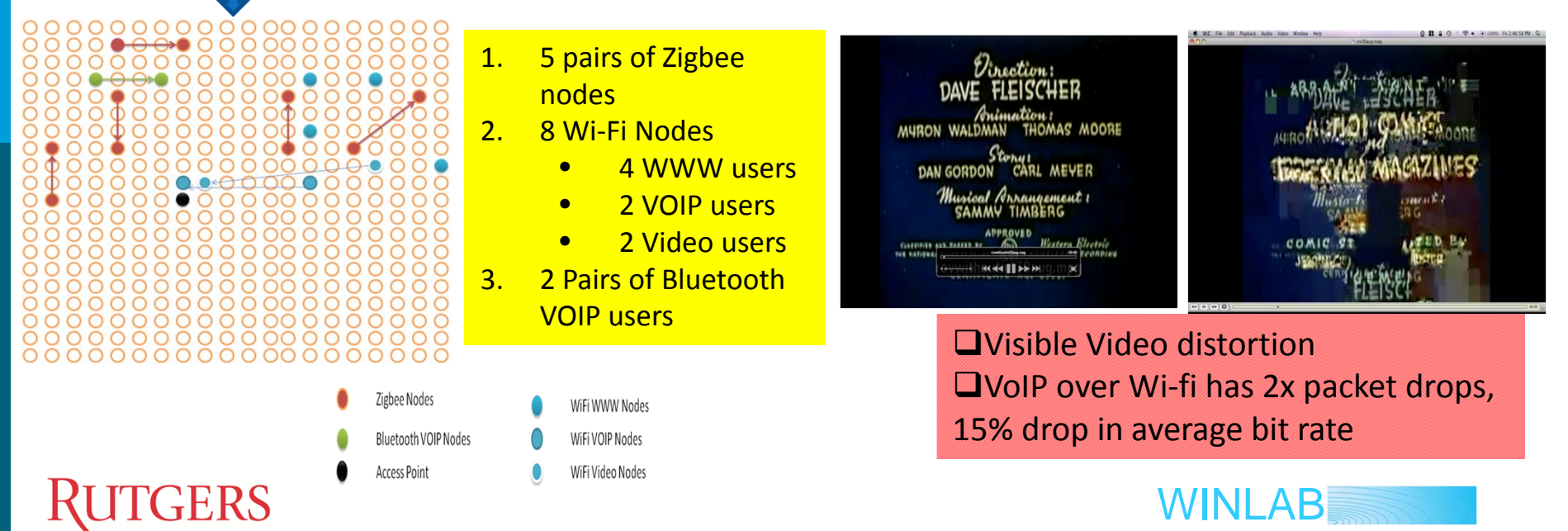

#### **GENI Wireless Going Forward: Even Deeper Programmability**

![](_page_50_Figure_1.jpeg)

#### **Prototyping and Evaluation: Execution Summary**

![](_page_51_Figure_1.jpeg)

#### **MobilityFirst Prototyping: Click-based Router Implementation**

![](_page_52_Figure_1.jpeg)

### **Experimental Package: MobilityFirst (cont.)**

#### Android and Linux Prototype

![](_page_53_Figure_2.jpeg)

### **MobilityFirst GENI Deployment**

![](_page_54_Figure_1.jpeg)

## Need for Ontology

![](_page_55_Figure_1.jpeg)

String describing physical antenna port on a wireless device ("main"," aux", "primary", "secondary", "port 1", "port 2", etc.

Integer: describing physical port on a switch  $(1, 2, 3, 4, 5, ...)$ or String: SNMP set/get OID

"**port** is an application-specific or process-specific software construct serving as a communications endpoint in a computer's host operating system", 16-bit integer

![](_page_55_Picture_5.jpeg)

WINLAB

![](_page_56_Figure_0.jpeg)

# **More Information**

www.geni.net www.orbit-lab.org wimax.orbit-lab.org witestlab.poly.edu groups.geni.net/geni/wiki/WiMAXInteg www.mytestbed.net mobilityfirst.winlab.rutgers.edu crkit.orbit-lab.org www.planet-lab.net

![](_page_57_Picture_2.jpeg)

![](_page_57_Picture_3.jpeg)